# Oregon Traffic Counting Management (OTMS) Program Count Report Guide

The ODOT Oregon Traffic Counting Management (OTMS) program contains many different count types and reports. This guide provides step-by-step instructions on how to obtain traffic count information from the OTMS program in the correct format for a few of the most common types of counts used by the typical analyst: intersection counts, Automatic Traffic Recorder (ATR)/Automatic Vehicle Classifier (AVC) sites, TruckSum, and straightaway volume and classification tube (machine) counts.

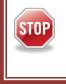

OTMS is unable to accept estimated values as previously created for Automatic Traffic Recorder (ATR). If Monthly Average Daily Traffic (MADT) = Monthly Average Day of Week Traffic (MAWDT), then the ATR month was estimated.

# Accessing the OTMS website

The OTMS website (<u>https://ordot.ms2soft.com/tdms.ui/OneLogin/Home?target=%2Ftcds</u>) is a single point logon for ODOT employees. On the OTMS webpage, click the blue button labeled "Log in with ADFS".

| Log in with ADFS                                                                                                    |  |
|----------------------------------------------------------------------------------------------------|--|
| MS2 Login                                                                                                    |  |
| username                                                                                                    |  |
| password                                                                                                    |  |
| LOG IN WITH MS2                                                                                                    |  |
| System Status: Ok                                                                                                    |  |
| Forgot Password?                                                                                                    |  |
| By continuing to use this web site, you agree to be bound<br>by the <b>Terms of Service</b> and the Web Site <b>Privacy Policy</b> |  |

Public access for consultants/non-ODOT users is located at <u>ordot.public.ms2soft.com/</u>. One of the large differences with the public portal is that only fully accepted data is available. This means, for example, that partial year-to-date information would not be available. Reports and data views may be limited compared to the other way using login access.

# **Locating Straightaway Counts**

Each report type requires the user to find a count before generating the report. Once the OTMS website is accessed, it starts automatically on the straightaway count tab (Home). There are three (3) ways to search for counts; quick search, advanced search, and map search.

| Gregon Tr<br>∰ ≸ Monitoring | g System           | Transportation I  | Data Managem |                |
|-----------------------------|--------------------|-------------------|--------------|----------------|
| Home HPMS TMC               | TCLS TTDS PMS PI   | IDS RSMS NMD      | S WOTS RTT   | /              |
| Profile Backup Ad           | dmin Logout +Loca  | ate 🔒 Locate All  |              |                |
| Welcome: tricia.j.tanner    |                    |                   | <u>A</u>     | uto-Locate OFF |
| Quick Search                | Advanced Search    | Map Search        | Tools        |                |
| TCDS Quick Search           |                    |                   |              |                |
|                             | County             | Select County     |              | 8              |
|                             | Community          | Select Communit   | ty           | 8              |
|                             | Located On (Road): | Select On Road    |              |                |
|                             | Location ID        | Select Location I | D            |                |
|                             | Count Year         |                   |              | ~              |
|                             | Saved Search       |                   |              | ~              |
|                             | Sear               | h Clear           |              |                |

#### Quick Search

Quick search allows for search by county, community (city), located on (road), location ID (i.e. Site ID), Count Year, or a saved search. The green pins to the right of the county or community boxes allows the user to zoom the map to that city or county.

#### Advanced Search

Advanced search allows for a more in-depth search such as by classification or volume only, permanent (ATR) station, LRS ID, or a count range. Note: If a new search is wanted, make sure that the "Reset Search" button is clicked or the same search will be obtained as before.

Map Search

Under the Tools dropdown menu, click TCDS, and then click the TCDS Locations toggle box to turn on all the count locations (TMC counts can also be turned on and searched). The map search tool also allows for selecting counts via polygon or by using a buffer.

|        | Enter Address                 | Locate  |
|--------|-------------------------------|---------|
| $\sim$ | TCDS 🛛                        | Tools 🖃 |
| Roset  | 📧 Clear Located               | General |
| Nor    | Select by Polygon             | Google  |
| `~ي    | Select Using Buffer           | TCDS    |
|        | Select AADT & Growth Report 🖭 | TMC     |
| (      | CDS Locations                 |         |
|        |                               |         |
|        | ALL 🗸                         |         |
|        | 2019 Traffic Flow Map         |         |
|        |                               |         |

If the count selected is a volume-only tube count and requires an axle factor to be applied, there will not be any counts located in the Classification Box.

| VOLUME C   | OUNT      |         |          | Graphs/Rpts                                                                                                    | VOL | UME 1 |           | )    |          | Graph                                                                                                    |
|------------|-----------|---------|----------|----------------------------------------------------------------------------------------------------|-----|-------|-----------|------|----------|----------------------------------------------------------------------------------------------------|
|            | Date      | Int     | Total    | Status                                                                                                    |     | ar    |           |      | al Growt |                                                                                                    |
| Tue        | 8/27/2019 | 60      | 20,949   | <ul> <li>Image: A start of the start of the start of</li></ul> | 20  | 19    |           |      | -1%      |                                                                                                    |
| Tue        | 7/19/2016 | 60      | 21,535   | <ul> <li>Image: A start of the start of the start of</li></ul> | 20  | 16    |           |      | 9%       |                                                                                                    |
| Tue Tue    | 9/24/2013 | 60      | 16,756   | <b>`</b>                                                                                                    | 20  | 13    |           |      | -3%      |                                                                                                    |
| • Wed      | 9/8/2010  | 60      | 18,352   | Ý V                                                                                                    |     |       |           |      |          |                                                                                                    |
|            |           |         | 1        |                                                                                                    |     |       |           |      |          |                                                                                                    |
|            | Create    | Flag    | j/Unflag | Edit Multiple                                                                                                    |     |       |           |      |          |                                                                                                    |
| •          |           |         |          | Export Totals                                                                                                    |     |       |           |      |          |                                                                                                    |
| SPEED 🕐    |           |         |          |                                                                                                    | CLA | SSIFI |           | 2    | Gra      | phs/Rpts                                                                                                    |
| Date       | Int Pace  | e 8     | 5th To   | tal Status                                                                                                    |     |       | Date      | Int  | Total    | Status                                                                                                    |
|            | N         | lo Data | a        |                                                                                                    | 1   | Tue 8 | 8/27/2019 | 60   | 20,949   | ✓                                                                                                    |
|            |           |         |          | Create                                                                                                    | \$  | Tue 7 | 7/19/2016 | 60   | 21,535   | <ul> <li></li> </ul>                                                                                                    |
|            |           |         |          |                                                                                                    | 15  | Tue 9 | )/24/2013 | 60   | 16,756   | ~                                                                                                    |
|            |           |         |          |                                                                                                    | 10  | Wed   | 9/8/2010  | 60   | 18,352   | <ul> <li>Image: A start of the start of the start of</li></ul> |
|            |           |         |          |                                                                                                    |     |       |           |      |          |                                                                                                    |
|            |           |         |          |                                                                                                    |     |       |           |      | (        | Create                                                                                                    |
| WEIGH-IN-I | ΜΟΤΙΟΝ 🕐  |         |          |                                                                                                    | PER | VEHI  |           |      |          |                                                                                                    |
| Date       |           | Avg G   | WW T     | otal Status                                                                                                    |     | Date  | Axles     | 85th |          | Status                                                                                                    |
|            | N         | lo Data | a        |                                                                                                    |     |       | No        | Data |          |                                                                                                    |

If there is no data in the Classification box and only in the Volume Count box then the axle factor shown under the "AF Group" will need to be noted as a separate report that needs to be run on this count to obtain the necessary axle factor.

| List View      | All DIRs Report Center Save Search | Ad-Hoc Rpt  |              |
|----------------|------------------------------------|-------------|--------------|
| List view      |                                    | Load Searc  | Duild Search |
| Record         | 1 🕨 🕨 of 1 Goto Record             | go          |              |
| Location ID    | 19809 Edit ID                      | MPO ID      |              |
| Туре           |                                    | HPMS ID     |              |
| On NHS         | No                                 | On HPMS     | Yes          |
| LRS ID         | 3671                               | LRS Loc Pt. | 0.25         |
| SF Group       | 10004                              | Route Type  |              |
| AF Group       | 13138                              | Route       |              |
| GF Group       | 23006                              | Active      | Yes          |
| Class Dist Grp | 13138                              | Category    |              |
| Seas Clss Grp  | Statewide                          |             |              |
| WIM Group      |                                    |             |              |
| QC Group       | Default                            |             |              |
| Fnct'l Class   | Minor Arterial                     | Milepost    |              |
| Located On     | NW Stewart Parkway                 |             |              |
| Loc On Alias   | 3671                               |             |              |
| NORTH OF       | NW Stewart Park Drive [0.01 miles] |             |              |
| More Detail 🕨  |                                    |             |              |
|                | NB/SB  Create Direction            |             |              |

# **Straightaway Count Reports**

Straightaway Truck Summary

Once the site is selected (multiple sites from "List View"), click on Report Center. Report types are listed under categories (Station, Volume, Class, Length, etc.).

Select the appropriate count location.

| Quick Search      | Advanced Search    | Map Search Tools |   |
|-------------------|--------------------|------------------|---|
| TCDS Quick Search |                    |                  |   |
|                   | County             | Select County    | 8 |
|                   | Community          | Select Community | 8 |
|                   | Located On (Road): | Select On Road   |   |
|                   | Location ID        | 10011            |   |
|                   | Count Year         | ~                |   |
|                   | Saved Search       | ~                |   |
|                   | Search             | Clear            |   |
| Station Data      |                    |                  |   |

Choose the count year (e.g. 2019) and click "Report Center".

| CLA | SSIFICATION   | Graphs/Rpts |        |        |
|-----|---------------|-------------|--------|--------|
|     | Date          | Int         | Total  | Status |
| \$  | Tue 8/27/2019 | 60          | 20,949 | ~      |
| Ð,  | Tue 7/19/2016 | 60          | 21,535 | ~      |
| 9   | Tue 9/24/2013 | 60          | 16,756 | ~      |
| Ð,  | Wed 9/8/2010  | 60          | 18,352 | ~      |
|     |               |             |        |        |

# Click on the "Reports" Tab.

|             | : None<br>: OIm | mediately                           | ◯ Submit Job (Ion              | g runr | ning | reports)       | e     | Go             | Back |
|-------------|-----------------|-------------------------------------|--------------------------------|--------|------|----------------|-------|----------------|------|
| Locatio     | ns R            | eports O                            | ptions Output                  | -      |      |                |       |                |      |
|             |                 |                                     |                                |        |      |                |       |                |      |
|             | on ID = '       |                                     |                                |        |      |                |       |                |      |
|             |                 | 10011<br>5 <b>) Found</b>           |                                |        |      | 1 Locati       | on(s) | Selec          | ted  |
|             | cation(s        |                                     | On                             | From   | То   | 1 Locati<br>At |       | Selec<br>Alias |      |
| 1 Loc<br>ID | cation(s        | i <mark>) Found</mark><br>Community | On<br>PACIFIC HIGHWAY<br>NO. 1 | From   | То   |                |       |                |      |

# Then click "Class" $\rightarrow$ "Truck Summary Report".

| ocations Reports                                                                                                    | Options Output                                                                                                    |
|----------------------------------------------------------------------------------------------------|----------------------------------------------------------------------------------------------------|
| Station<br>Volume<br>Class<br>Length<br>Speed<br>WIM<br>HPMS<br>MEPDG<br>Export<br>Admin<br>Top 10 This User<br>Top 10 All Users | <ul> <li>MADT Compared to Prior Year - All Trucks (Classes 5-15) - for Month<br/>MADT Compared to Prior Year - All Vehicles (Classes 1-15) - for Month<br/>MADT Compared to Prior Year - Bus and Trucks (Classes 4-13) - for Month<br/>MADT Compared to Prior Year - CU Trucks (Classes 8-13) - for Month<br/>QC Status - Sites with Class Errors by Day<br/>Station Truck Percentage Per Year<br/>Traffic Analyst - Count QC Resolution Comments<br/><i>Summary Reports</i><br/>Average Monthly Class By Lane<br/>Average Monthly Volume by Day of Week and Hour (Class 8-13)<br/>Axle Factor by Axle Group for Year<br/>Monthly Variation For Year (Class 5-13)</li> </ul> |
|                                                                                                    | Monthly Variation For Year Truck and Bus (Class 4-13)<br>Most Recent Peak Hour By Year (Class 4 - 7)<br>Most Recent Peak Hour By Year (Class 8 - 13)<br>Number of Axle Count Sites by County and District<br>Number of Axle Count Sites by Functional Class and Axle Factor Group<br>Possibly Faulty Axle Counter Listing<br><b>Truck Summary Report</b><br>Volume by Class - by Functional System<br>Volume by Class - by Functional System (Percent)<br>Volume by Class - by Functional System and District (Percent)<br>Volume by Class - by Functional System (Percent)                                                                                                  |

Once the sample report populates, click the "Options" tab. Select the appropriate year. If the year that is needed is not listed, you can type in the year. Click either the "Output" tab or the "Go" button to receive the report.

|                          |            | Home Go Back |
|--------------------------|------------|--------------|
| Locations Reports Option | Output     |              |
| Choose Dates             |            |              |
| Time Span :              | 2019 🗸     |              |
| *Start Date :            | 1/1/2019   |              |
| *End Date :              | 12/31/2019 |              |
| Required Fields          |            |              |
|                          |            |              |
|                          |            |              |
|                          |            |              |

The updated Truck Sum report is ready to be downloaded. Click the save icon to access either an MS Excel, PowerPoint, PDF, TIFF, or CSV file. Files will be downloaded to the download folder on your hard drive.

All Excel Reports exported out of MS2 have extreme merging, formatting, and column arrangements that can cause problems when performing calculations. CSV files are recommended.

| Oregon Trai         | ffic<br>System                                           |                  | Help Help Cont<br>tation Data Man | agement Syste |               |           |        |
|---------------------|----------------------------------------------------------|------------------|-----------------------------------|---------------|---------------|-----------|--------|
| Dates : 1/1/        | ss > Truck Summary  <br>2019 - 12/31/2019<br>Immediately |                  | ning reports)                     | me Go Back    | ¢             |           |        |
| tions Reports       | Options Output                                           | -                |                                   |               |               |           |        |
|                     |                                                          |                  |                                   |               |               |           |        |
| ⊲ <                 | 1 of 1                                                   | > >              | U @                               |               |               | Find Next |        |
| 8                   |                                                          | Or               | regon Traffi                      | c Excel       |               |           |        |
| 🛱 🕏                 |                                                          |                  | uck Summary Re<br>Criteria: I     | por           |               |           |        |
| Location:           | PACIFIC HIGHW.<br>NO. 1                                  | ΑY               |                                   | PDF           |               |           |        |
| Location ID:        |                                                          |                  |                                   |               |               |           |        |
| Milepoint:<br>Type: | 82.04<br>I-SECTION                                       |                  |                                   | TIFF file     |               |           |        |
| туре.               | ISECTION                                                 | Medium<br>(Class |                                   | CSV (comr     | na delimited) | All Ve    | hicles |
|                     | Start Time                                               | NB               | SB                                | NB            | SB            | ΝВ        | SB     |
| 08/27/2019          | 07:00:00                                                 | 28               | 37                                | 110           | 139           | 384       | 401    |
|                     | 08:00:00                                                 | 35               | 34                                | 143           | 179           | 504       | 485    |
|                     | 09:00:00                                                 | 49               | 72                                | 134           | 185           | 584       | 618    |
|                     | 10:00:00                                                 | 48               | 70                                | 165           | 181           | 673       | 633    |
|                     |                                                          |                  |                                   |               |               |           |        |

# Single Count Classification Report

Unless the site number is known, go to Advanced Search, scroll down and select "Yes" for Filter by Classification Counts to search for sites that contain Class data.

| Volume Counts            | Filter By Volume     Filter By Volume     Filter by Days     Counted     Interval     Min     Max        | Owner     Days Counted     Abnormal     Count Status |
|--------------------------|----------------------------------------------------------------------------------------------------|------------------------------------------------------|
| Class Cou <del>nts</del> | Yes     Filter By Class       >= Counted     Filter by Days       Counted     Interval       Min     Max | Owner     Days Counted     Abnormal     Count Status |
| Speed Counts             | Filter By Speed       >= Counted       Filter by Days       Counted       Min       Max                  | Owner     Days Counted     Abnormal     Count Status |

Scroll down and click the appropriate count date in the "Classification" section.

| CLA | SSIFIC | ATION     | 0     | Gra       | phs/Rpts    |
|-----|--------|-----------|-------|-----------|-------------|
|     |        |           | Crea  | ite Volum | e Counts    |
|     | [      | Date      | Int   | Total     | Status      |
| \$  | Tue 8  | /15/2017  | 60    | 72,784    | <b>&gt;</b> |
| \$  | Mon 9  | )/22/2014 | 60    | 60,791    | >           |
| ş   | Tue 7  | /19/2011  | 60    | 60,203    | ✓           |
| ş   | Wed 9  | 9/10/2008 | 60    | 57,212    | <           |
|     |        | Click th  | e "ey | /e"       |             |
|     |        |           |       |           | Create      |
| PER | VEHIC  | CLE       |       |           |             |
|     | Date   | Axles     | 85th  | Total     | Status      |
|     |        | No        | Data  |           |             |

| Classific                                                                                                    | cation          | Re    | port           |          |         |                |                 |         |        |                          |          |                           |         |                   |          |
|----------------------------------------------------------------------------------------------------|-----------------|-------|----------------|----------|---------|----------------|-----------------|---------|--------|--------------------------|----------|---------------------------|---------|-------------------|----------|
| Location<br>ID                                                                                                    | 11054           |       |                |          |         | 1              | Located<br>On   |         | Fork E | Burnt Riv                | /er Road | 1                         | C       | County            | Baker    |
| Counted<br>By                                                                                                    | TCDS_           | Com   | bined          |          |         |                | WE ST<br>OF     |         | un Roa | ad [0.54                 | miles]   |                           | Com     | nunity            |          |
| Start<br>Date                                                                                                    | Tue 9/2         | 29/20 | 20             |          |         |                | Loc On<br>Alias |         |        |                          |          |                           | 5       | Station           | 11054    |
| Start<br>Time                                                                                                    | 12:45:0         | 00 PN | ٨              |          |         | D              | irection        | 2-WA)   | (      |                          |          |                           | A       | gency             | орот     |
| Source                                                                                                    | Syst_C          | ombi  | ine            |          |         |                | Sensor<br>Type  |         |        |                          |          |                           |         | Owner             | josh.luo |
| Axle<br>Factor                                                                                                    | 0.787           |       |                |          |         |                | Count<br>Status |         | ted    |                          |          | *                         |         |                   |          |
| Import<br>Type                                                                                                    | <u> </u>        |       | BinCour        | · ·      |         | SS Ir          | . 0             | op do   |        |                          |          |                           |         |                   |          |
| Filename<br>Display                                                                                                    |                 |       | 921_PV         | ~3.cs\   |         | -              | =_°             | 0 min   | brea   | KOOWI                    | <u> </u> |                           |         |                   |          |
| Interval:                                                                                                    | 60 Mi           | n 🗸 j |                |          |         |                |                 |         |        |                          |          |                           |         |                   |          |
| Directior                                                                                                    | 1 <b>S: 2</b> - | WAY   | EB             | WE       | 3 🕜     | •              |                 |         |        | Choo                     | se dir   | ection                    | n       |                   |          |
| Count N                                                                                                    | avigati         | ion:  | 1<<            | <        | > >     |                |                 |         |        |                          | C        | ount T                    | vpe:    | CLAS              | s 🗸      |
|                                                                                                    | I AT BUS        |       |                |          |         |                |                 |         |        |                          |          |                           |         |                   |          |
| Start                                                                                                    | Motor           |       | Pick           |          | 2A      |                |                 |         |        |                          |          |                           | >6A     |                   | TOTAL    |
| Time<br>12:00 AM                                                                                                    | Cycle<br>0      | 0     | <b>up</b><br>0 | 0        | SU<br>0 | <u>SU</u><br>0 | 0<br>0          | 20      | 20     | 20                       | >20      | >20                       | >20     | 00                | 0        |
| 1:00 AM                                                                                                    | 0               | 0     | 0              | ŏ        | ŏ       | ŏ              | Ō               | ŏ       | 0      | 0                        | Ő        | Ŏ                         | Ŏ       | 00                | 0        |
| 2:00 AM                                                                                                    | 0               | 0     | 0              | 0        | 0       | 0              | 0               | 0       | 0      | 0                        | 0        | 0                         | 0       | 00                | 0        |
| 3:00 AM                                                                                                    | 1               | 0     | 0              | 0        | 0       | 0              | 0               | 0       | 1      | 0                        | 0        | 0                         | 0       | 00                | 2        |
| 4:00 AM                                                                                                    | 0               | 1     | 0              | 0        | 0       | 0              | 0               | 0       | 0      | 1                        | 0        | 0                         | 0       | 00                | 2        |
| 5:00 AM                                                                                                    | 0               | 0     | 0              | 0        | 0       | 0              | 0               | 0       | 0      | 2                        | 0        | 0                         | 0       | 00                | 2        |
| 6:00 AM                                                                                                    | 0               | 0     | 0              | 0        | 1       | 0              | 0               | 0       | 0      | 0                        | 0        | 0                         | 0       | 00                | 1        |
| 7:00 AM<br>8:00 AM                                                                                                    | 0               | 0     | 5              | 0        | 2       | 0              | 0               | 0       | 0      | 0                        | 0        | 0                         | 0       | 00                | 7        |
| 9:00 AM                                                                                                    | 0               | 0     | 2              | 0        | 2       | 0              | 0               | 0       | 0      | 0                        | 0        | 0                         | 0       | 00                | 4        |
| 10:00 AM                                                                                                    | 0               | 1     | 3              | ŏ        | 0       | 0              | Ō               | 1       | Ő      | 0                        | ŏ        | Ō                         | ŏ       | 00                | 5        |
| 11:00 AM                                                                                                    | 1               | 2     | 3              | 0        | 1       | 0              | 0               | 0       | 1      | 0                        | 0        | 0                         | 0       | 00                | 8        |
| 12:00 PM                                                                                                    | 1               | 1     | 10             | 0        | 1       | 0              | 0               | 0       | 3      | 0                        | 0        | 0                         | 0       | 00                | 16       |
| 1:00 PM                                                                                                    | 0               | 3     | 6              | 0        | 0       | 0              | 0               | 3       | 2      | 1                        | 0        | 0                         | 0       | 00                | 15       |
| 2:00 PM                                                                                                    | 0               | 1     | 5              | 0        | 0       | 0              | 0               | 0       | 1      | 1                        | 0        | 0                         | 0       | 00                | 8        |
| 3:00 PM                                                                                                    | 0               | 1     | 6              | 0        | 0       | 0              | 0               | 3       | 0      | 0                        | 0        | 0                         | 0       | 00                | 10       |
| 4:00 PM<br>5:00 PM                                                                                                    | 0               | 1     | 4              | 0        | 1       | 0              | 0               | 0       | 0      | 0                        | 0        | H                         |         |                   | H        |
| 6:00 PM                                                                                                    | 0               | 0     | 5              | 0        | 1       | 0              | 0               | 0       | 0      | 0                        | 0        |                           | 0096    |                   | ort 📙    |
| 7:00 PM                                                                                                    | 0               | 0     | 4              | 0        | 1       | 0              | 0               | 0       | 0      | 0                        | 0        | t                         | type    | here              | H        |
| 8:00 PM                                                                                                    | 0               | 2     | 1              | 0        | 0       | 0              | 0               | 0       | 0      | 0                        | 0        | Ī                         |         |                   |          |
| 9:00 PM                                                                                                    | 0               | 0     | 0              | 0        | 0       | 0              | 0               | 0       | 0      | 0                        | 0        | 0                         | 0       | 00                | 0        |
| 10:00 PM                                                                                                    | 0               | 0     | 0              | 0        | 0       | 0              | 0               | 0       | 0      | 0                        | 0        | 0                         | 0       | 00                | 0        |
| 11:00 PM                                                                                                    | 0               | 0     | 0              | 0        | 0       | 0              | 0               | 0       | 0      | 0                        | 0        | 0                         | 0       | 00                | 0        |
| TOTAL                                                                                                    | 3               | 16    | 59             | 0        | 12      | 0              | 0               | 8       | 8      | 5                        | 0        | 0                         | 0       | 00                | 111      |
| Count N                                                                                                    | avigati         | ion:  | <<             | <        | > >     | ·>             |                 |         |        |                          |          |                           |         |                   |          |
|                                                                                                    |                 |       |                | -        |         |                |                 |         | _      |                          |          |                           |         | _                 |          |
| Normality           Set Web 71           2         2           3         3           3         3           3         3           2         2           2         2           2         2           2         2           2         2           2         2           2         2           2         2           2         2           2         2           2         2           2         2           2         2           2         2           2         2           2         2           2         2           2         2           2         2           2         2           2         2           2         2           2         2           2         2           2         2           2         2           2         2           2         2           2         2           2         2 <tr tr=""></tr> | a a             | Bar   | Graph          |          |         |                | View            | Evoal   | [      |                          | We       |                           |         |                   | -        |
|                                                                                                    |                 |       |                |          |         |                |                 |         |        |                          |          |                           |         |                   |          |
| view Gale                                                                                                    | nual            | Ddl   | Graph          | <u>_</u> | ine Gra | <u>920</u>     | VIEW I          | n Excel |        | <u>tonthly</u><br>Report |          | <u>ekly Cla</u><br>Report | <u></u> | Single<br>Class F | Report   |

Analysis Procedure Manual Version 2

## Speed Report

Unless the site number is known, go to Advanced Search, scroll down and select "Yes" for Filter by Speed Counts to search for sites that contain Speed data.

|              | ✓ Filter By              | Class        | ~ | Owner        |
|--------------|--------------------------|--------------|---|--------------|
| Class Counts | >= Counted 🗸 Filter by [ | Days Counted |   | Days Counted |
| Class Counts | ✓ Interval               |              | ~ | Abnormal     |
|              | Min                      | Max          | ~ | Count Status |
|              | Yes 🗸 Filter By          | Speed        | ~ | Owner        |
| Speed Counts | >= Counted 🗸 Filter by [ | Days Counted |   | Days Counted |
| Speed Counts | ▼ Interval               |              | ~ | Abnormal     |
|              | Min                      | Max          | ~ | Count Status |
|              | ✓ Filter By              | Gap          | ~ | Owner        |
| Gap Counts   | >= Counted 🗸 Filter by [ | Days Counted |   | Days Counted |
| Gap Counts   | ✓ Interval               |              | ~ | Abnormal     |
|              | Min                      | Max          | ~ | Count Status |
|              | ✓ Filter By              | WIM          | ~ | Owner        |
| WIM Counts   | >= Counted 🗸 Filter by [ | Days Counted |   | Days Counted |
|              | Min                      | Мах          | ~ | Count Status |

Scroll down and click the appropriate count date in the "Speed" section.

| SPE | ED 🕐                 |      |         |               | Grap  | ohs/Rpts |
|-----|----------------------|------|---------|---------------|-------|----------|
|     | Date                 | Int  | Pace    | 85th          | Total | Status   |
| \$  | Sun 10/4/2020        | 15   | 40 - 50 | 50            | 82    | <        |
| ф.  | Sat 10/3/2020        |      |         |               | 124   | <        |
| ф.  | Fri 10/2/2020        | Clic | k the " | eye"          | 139   | <        |
| ф.  | Thu 10/1/2020        | 15   | 40 - 50 | 49            | 109   | <        |
| 15  | Wed 9/30/2020        | 15   | 35 - 45 | 48            | 107   | <        |
| 133 | Tue 9/29/2020        | 15   | 35 - 45 | 46            | 111   | <        |
| 10  | Mon 9/28/2020        | 15   | 40 - 50 | 49            | 111   | <        |
| 15  | Sun 9/27/2020        | 15   | 40 - 50 | 49            | 123   | <        |
| 15  | Sat 9/26/2020        | 15   | 40 - 50 | 49            | 137   | <        |
| \$  | Fri 9/25/2020        | 15   | 40 - 50 | 52            | 115   | ~        |
|     | <<<>>><br>mm/dd/yyyy | >>   |         | of 16<br>Date |       |          |
|     |                      |      |         |               | 0     | reate    |

| Speed R                                                                                                    | epor   | t            |        |          |            |            |              |            |           |               |            |            |                          |      |     |             |                  |
|----------------------------------------------------------------------------------------------------|--------|--------------|--------|----------|------------|------------|--------------|------------|-----------|---------------|------------|------------|--------------------------|------|-----|-------------|------------------|
|                                                                                                    |        |              |        |          |            |            |              |            |           |               |            |            |                          |      |     |             |                  |
| Location<br>ID                                                                                                    | 11054  |              |        |          |            | Loca       | ated<br>On   | South F    | ork E     | Burn          | t River    | Road       |                          |      | Co  | unt         | y Bake           |
| Counted<br>By                                                                                                    | TCDS   | _Comb        | oined  |          |            | w          | EST<br>OF    | Bull Rur   | Roa       | ad ((         | 0.54 mil   | es]        |                          | Con  | Imu | unit        | y -              |
| Start<br>Date                                                                                                    | Tue 9  | 29/202       | 0      |          |            |            | : On<br>lias | 3162       |           |               |            |            |                          |      | Sta | atio        | n 1105           |
| Start<br>Time                                                                                                    | 12:45: | 00 PM        |        |          |            | Direc      | tion         | 2-WAY      |           |               |            |            |                          |      | Age | enc         | y ODO            |
| Source                                                                                                    | Syst_( | Combin       | ne     |          | _          |            | isor<br>ivne |            |           |               |            |            |                          |      | 0   | wne         | r josh.l         |
| 85%tile<br>Speed                                                                                                    | 46     |              |        |          |            |            |              | wn fo      |           |               |            |            | ~                        |      |     | Paco        | 1.50 - 4         |
| Import                                                                                                    | Import | PUTAR        | inCoun | timport. | CDEC       |            |              | or 60      |           | b01           | :01 PM     |            |                          |      | _   |             | _                |
| Туре                                                                                                    |        |              |        |          |            | minl       | brea         | akdow      | m         |               |            |            |                          |      |     |             |                  |
| Filename                                                                                                    | 11054  | _20092       | 21_PV- | -3.csv   |            |            |              |            |           |               |            |            |                          |      |     |             |                  |
| Display<br>Interval:                                                                                                    | 60 M   | in 💙 🕇       |        |          |            |            | _            | 0          |           |               |            | 1_         |                          |      |     |             |                  |
| Direction                                                                                                    | s: 2   | -WAY         | EB     | WB       | •          |            | -            |            | ho<br>rec |               |            |            |                          |      |     |             |                  |
|                                                                                                    |        |              |        |          |            |            | L            | all        | ec        |               | n          |            |                          |      |     |             |                  |
| Count Na                                                                                                    | avigat | tion:        | <<     | < >      | >>         |            |              |            |           |               |            | Cou        | int Ty                   | pe:  | SF  | ·EE         | D ¥              |
|                                                                                                    |        |              |        |          |            |            | _            |            | _         | _             |            |            |                          | -    |     |             |                  |
| Speed R                                                                                                    |        |              |        | 25.20    | 20.05      | 05.40      | 40.4         | 6 45 50    | 60        | 55            | 55.00      | 00.05      | 65-7                     | 0 70 |     | 1 1.        | TOTAL            |
| Start Time<br>12:00 AM                                                                                                    | 0-15   | 15-20        | 20-25  | 29-30    | 30-35<br>0 | 35-40<br>0 | <b>40-4</b>  | 45-50<br>0 | _         | - <b>55</b>   | 55-60<br>0 | 60-65<br>0 | 0                        | 0 70 |     | 0           | 0<br>0           |
| 1:00 AM                                                                                                    | ŏ      | ŏ            | ŏ      | ŏ        | ŏ          | ŏ          | ŏ            | ŏ          | -         | 0             | ŏ          | ŏ          | ŏ                        | Ťŏ   |     | o           | ŏ                |
| 2:00 AM                                                                                                    | 0      | 0            | 0      | 0        | 0          | 0          | 0            | 0          | (         | 0             | 0          | 0          | 0                        | 0    |     | 0           | 0                |
| 3:00 AM                                                                                                    | 0      | 0            | 0      | 0        | 0          | 2          | 0            | 0          | _         | 0             | 0          | 0          | 0                        | 0    | 0   |             | 2                |
| 4:00 AM                                                                                                    | 0      | 0            | 0      | 1        | 1          | 0          | 0            | 0          | _         | 0             | 0          | 0          | 0                        | 0    | 0   |             | 2                |
| 5:00 AM                                                                                                    | 0      | 0            | 0      | 1        | 0          | 1          | 0            | 0          | _         | 0             | 0          | 0          | 0                        | 0    | 0   |             | 2                |
| 6:00 AM<br>7:00 AM                                                                                                    | 0      | 0            | 0      | 0        | 1          | 1          | 5            | 0          | -         | 0             | 0          | 0          | 0                        |      | 0   |             | 7                |
| 8:00 AM                                                                                                    | ŏ      | ŏ            | ŏ      | ŏ        | 3          | Ó          | 1            | 2          | _         | 0             | ŏ          | ŏ          | ŏ                        | Ťŏ   | 0   |             | 6                |
| 9:00 AM                                                                                                    | Ō      | Ō            | ō      | ŏ        | 1          | 2          | Ó            | ō          | -         | 1             | ŏ          | ŏ          | ŏ                        | Ťŏ   | Ō   |             | 4                |
| 10:00 AM                                                                                                    | 0      | 0            | 0      | 0        | 0          | 2          | 1            | 2          | (         | 0             | 0          | 0          | 0                        | 0    | 0   | 0           | 5                |
| 11:00 AM                                                                                                    | 0      | 1            | 0      | 1        | 3          | 1          | 1            | 0          | _         | 0             | 1          | 0          | 0                        | 0    | 0   |             | 8                |
| 12:00 PM                                                                                                    | 0      | 0            | 1      | 0        | 5          | 5          | 2            | 3          | -         | 0             | 0          | 0          | 0                        | 0    | 0   |             | 16               |
| 1:00 PM<br>2:00 PM                                                                                                    | 0      | 0            | 0      | 1        | 2          | 4          | 3            | 4          |           | 0             | 1          | 0          | 0                        | 0    | 0   | _           | 15<br>8          |
| 3:00 PM                                                                                                    | ŏ      | ō            | ŏ      | ŏ        | 1          | 3          | 3            | 2          | -         | 1             | ŏ          | ŏ          | ŏ                        | Ťŏ   | 0   | _           | 10               |
| 4:00 PM                                                                                                    | 0      | 0            | 1      | 0        | 0          | 1          | 2            | 2          | (         | 0             | 0          | 0          | 0                        | 0    |     | 0           | 6                |
| 5:00 PM                                                                                                    | 0      | 0            | 0      | 0        | 1          | 2          | 0            | 2          | _         | 0             | 0          | 0          | 0                        | 0    | 0   |             | 5                |
| 6:00 PM                                                                                                    | 0      | 0            | 0      | 0        | 0          | 1          | 2            | 3          |           | 0             | 0          | 0          | 0                        | 0    |     | 0           | 6                |
| 7:00 PM<br>8:00 PM                                                                                                    | 0      | 0            | 0      | 0        | 1          | 2          | 2            | 0          |           | 0             | 0          | 0          | 0                        | 0    | 0   | 0           | 5                |
| 9:00 PM                                                                                                    | 0      | 0            | ŏ      | 0        | 0          | 0          | 0            | 0          |           | -             |            |            |                          | _    | _   | 0           | 0                |
| 10:00 PM                                                                                                    | ŏ      | Ő            | ŏ      | Ő        | ŏ          | ŏ          | ŏ            | ŏ          |           | ō             | Drop       |            |                          |      | Ō   | ō           | ŏ                |
| 11:00 PM                                                                                                    | 0      | 0            | 0      | 0        | 0          | 0          | 0            | 0          | (         | 0             |            | nin o      |                          |      | 0   | 0           | 0                |
| TOTAL                                                                                                    | 0      | 1            | 2      | 4        | 22         | - 31       | - 26         | 20         |           | 3             | min b      | reak       | dow                      | n I  | 0   | 0           | 111              |
| Count Na                                                                                                    | avigat | tion:        | <<     | < >      | >>         |            | 1            |            |           |               |            |            |                          | _    |     |             |                  |
| oountrit                                                                                                    | angu   |              |        | •        |            | -          |              |            | _         | _             |            |            | _                        | _    | _   |             |                  |
| Number         Number           Sa         No         No |        | u            |        |          | 1          |            | ×            |            | E         |               | Ì          |            |                          |      | ,   | ۴           | •                |
| View Caler                                                                                                    | ndar   | <u>Bar G</u> | Braph  | Line     | e Graph    | Vie        | w in l       | Excel      |           | lonth<br>Repo |            | Classi     | -Term<br>ficatio<br>port |      |     | lag<br>bnor | <u>As</u><br>mal |

## Gap Report

Unless the site number is known, go to Advanced Search, scroll down and select "Yes" for Filter by Gap to search for sites that contain Gap data.

|              | Filter By Class                     | ✓ Owner      |
|--------------|-------------------------------------|--------------|
| Class Counts | >= Counted V Filter by Days Counted | Days Counted |
| Class Counts | ✓ Interval                          | Abnormal     |
|              | Min Max                             | Count Status |
|              | Filter By Speed                     | ✓ Owner      |
| Speed Counts | >= Counted V Filter by Days Counted | Days Counted |
| Speed Counts | ✓ Interval                          | Abnormal     |
| r            | Min                                 | Count Status |
|              | Yes 🗸 Filter By Gap                 | Owner        |
| Gap Counts   | >= Counted V Filter by Days Counted | Days Counted |
| Cap Counts   | V Interval                          | Abnormal     |
|              | Min Max                             | Count Status |
|              | Filter By WIM                       | Owner        |
| WIM Counts   | >= Counted V Filter by Days Counted | Days Counted |
|              | Min Max                             | Count Status |

| Scroll down | and click the | appropriate count | date in the | "Gan" section |
|-------------|---------------|-------------------|-------------|---------------|
| Scion down  | and check the | appropriate count | uale in the | Gap section.  |

| WEI | GH-IN-I | NOTION      | 0        |        |      |       |                                       |                      | Pl | ER VEI |
|-----|---------|-------------|----------|--------|------|-------|---------------------------------------|----------------------|----|--------|
|     | Date    | Axles       | Avg      | GVW    |      | Total |                                       | Status               |    | Dat    |
|     |         |             | No D     | ata    |      |       |                                       |                      |    |        |
| GAP | 0       |             |          |        |      | G     | raph                                  | s/Rpts               |    |        |
|     |         | Date        |          | Int    |      | otal  | S                                     | tatus                |    |        |
| ÷,  | Su      | n 10/4/2 🕻  | Click th | ie "ey | e"   | 81    |                                       | ✓                    |    |        |
| ş   | Sa      | it 10/3/20- |          |        |      | 123   |                                       | <ul> <li></li> </ul> |    |        |
| ş   | Fr      | i 10/2/202  | 0        | 15     |      | 138   |                                       | <                    |    |        |
| ş   | Th      | u 10/1/202  | 20       | 15     |      | 108   |                                       | <                    |    |        |
| ę   | We      | d 9/30/202  | 20       | 15     |      | 106   |                                       | ✓                    |    |        |
| \$  | Tu      | e 9/29/202  | 20       | 15     |      | 110   |                                       | <ul> <li></li> </ul> |    |        |
| \$  | Mo      | n 9/28/202  | 20       | 15     |      | 110   |                                       | <ul> <li></li> </ul> |    |        |
| ş   | Su      | n 9/27/202  | 20       | 15     |      | 122   |                                       | ✓                    |    |        |
| ş   | Sa      | at 9/26/202 | 0        | 15     |      | 136   |                                       | ✓                    |    |        |
| ş   | Fr      | i 9/25/202  | 0        | 15     |      | 114   |                                       | <                    |    |        |
|     | <<      | < >:        | >>       | 1-10 o | f 14 | 4     |                                       |                      |    |        |
|     | mm/dd/  | уууу        |          | To D   | ate  |       | 1 1 1 1 1 1 1 1 1 1 1 1 1 1 1 1 1 1 1 |                      |    |        |
|     |         |             |          |        |      |       |                                       |                      | 1  |        |

| Gap Report                                                                       |                                                                                                    |       |        |       |         |     |     |         |        |                            |         |       |                 |     |           |
|----------------------------------------------------------------------------------|----------------------------------------------------------------------------------------------------|-------|--------|-------|---------|-----|-----|---------|--------|----------------------------|---------|-------|-----------------|-----|-----------|
| Location ID                                                                      | Location ID         11054         Located On         South Fork Burnt River Road         County         Baker           Start Date         Tue 9/29/2020         Loc On<br>Alias         3162         Station         11054           Start Time         12:45:00 PM         Direction         2:WAY         Agency         ODOT           Source         ImportPvToGapCount         Sensor<br>Type         Owmer         josh.luc.as           Import Py         Vias_per_vehicle         Importe         Orop down for<br>15 min or 60<br>min breakdown         0         0         0         0         0         0         0         0         0         0         0         0         0         0         0         0         0         0         0         0         0         0         0         0         0         0         0         0         0         0         0         0         0         0         0         0         0         0         0         0         0         0         0         0         0         0         0         0         0         0         0         0         0         0         0         0         0         0         0         0         0         0 <td< td=""></td<>                                                                                                |       |        |       |         |     |     |         |        |                            |         |       |                 |     |           |
|                                                                                  | Location ID         11054         Located On         South Fork Burn River Road         Communication           Start Date         Tue 9/29/2020         Loc On<br>Alias         3162         Start         Start           Start Time         12:45:00 PM         Direction         2:WAY         Age           Source         ImportPvToGapCount         Sensor<br>Type         On         On           Import Type         Vias_per_vehicle         Import         Drop down for<br>min breakdown         Import           Filename         11054_200921_PV-3 csv         Drop down for<br>min breakdown         Import         Import           Start Time         0.4 4.6 6-8 8.10         10-12         12:14         14-16         16-18         18:20         20-22         22:24         24-26         2           Start Time         0.4 4.6 6-8         8:10         10-12         12:14         14-16         16-18         18:20         20-22         22:24         24-26         2           Start Time         0.4 4.6 6-8         8:10         10-12         12:14         14-16         16-18         18:20         20-22         22:24         24-26         2           2:00 AM         0         0         0         0         0         0                                                        |       |        |       |         |     |     |         |        |                            |         |       |                 |     |           |
|                                                                                  | Tue 9                                                                                                    | /29/2 | 020    |       | Loc     | On  |     |         |        |                            |         |       |                 |     | 1054      |
| Start Time                                                                       | 12:45                                                                                                    | :00 P | M      |       | Directi | ion | 2-V | VAY     |        |                            |         | A     | gency           | 1 0 | орот      |
| Source                                                                           | Impor                                                                                                    | tPvTo | GapC   | ount  |         |     |     |         |        |                            |         |       |                 | T   | osh.lucas |
|                                                                                  |                                                                                                    |       |        |       | Co      | unt | Aco | cepted  |        |                            | ~       | ·     |                 | t   |           |
| Import Type                                                                      | vias r                                                                                                    | ner v | ehicle | -+    |         |     |     |         |        | и                          |         |       |                 |     |           |
|                                                                                  | _                                                                                                    | _     |        | V~3 c |         |     |     |         |        |                            |         |       |                 |     |           |
|                                                                                  |                                                                                                    | _     | -      |       |         | ľ   | nin | 1 brea  | kdown  |                            |         |       |                 |     |           |
|                                                                                  | 60 M                                                                                                    | lin 🗸 |        |       |         |     |     |         |        |                            | -       |       |                 |     |           |
| Directions:                                                                      | Display<br>Interval:       60 Min         rections:       2-WAY       EB       WB       Choose direction         count Navigation:       I<<       >>       Choose direction         Count Type: GAP         Count Type: GAP         ant Time 0-4 4-6 6-8 8-10 10-12 12-14 14-16 16-18 18-20 20-22 22-24 24-26 26+       TO         Count Type: GAP         Count Type: GAP         ant Time 0-4 4-6 6-8 8-10 10-12 12-14 14-16 16-18 18-20 20-22 22-24 24-26 26+       TO         2:00 AM       0       0       0       0       0       0       0         :00 AM       0       0       0       0       0       0       0       0       0       0       0       0       0       0       0       0       0       0       0       0       0       0       0       0       0       0       0       0       0       0       0       0       0       0       0       0       0       0       0       0       0       0       0       0       0       0       0       0       0       0       0       0       0       0       0       0       0       0 </td                                                                                                    |       |        |       |         |     |     |         |        |                            |         |       |                 |     |           |
|                                                                                  | Source         Import Viol3apCount         Type         Owner         Owner                                  |       |        |       |         |     |     |         |        |                            |         |       |                 |     |           |
| Count Navig                                                                      | Choose direction         Count Navigation:        <<       >>       Choose direction         count Navigation:        <<       >>       Count Type:       GAP          count Navigation:        <<       >>       Count Type:       GAP          count Navigation:        <<       >>       Count Type:       GAP          count Navigation:        <<       >>       Count Type:       GAP          count Navigation:        <<       >>       Count Type:       GAP          count Time        0-4       4-6       6-8       8-10       10-12       12-14       14-16       16-18       18-20       20-22       22-24       24-26       26+       TOTAL         count Augustion:        0       0       0       0       0       0       0       0       0       0       0       0       0       0       0       0       0       0       0       0       0       0       0       0       0       0       0       0       0       0       0       0       0       0       0       0       0                                                                                                    |       |        |       |         |     |     |         |        |                            |         |       |                 |     |           |
| Can Danas (                                                                      | Location ID         11054         Located On         South Fork Burn River Road         County         Baker           Start Date         Tue 9/29/2020         Loc On<br>Alias         3162         Station         11054           Start Time         12.45:00 PM         Direction         2-WAY         Agency         ODOT           Source         ImportPvToGapCount         Sensor<br>Type         2-WAY         Agency         Owner         josh.lucas           Import Type         vias.per_vehicle         Import Statu         Drop down for<br>15 min or 60<br>min breakdown         ////////////////////////////////////                                                                                                    |       |        |       |         |     |     |         |        |                            |         |       |                 |     |           |
|                                                                                  | Location ID         11054         Located On<br>WEST OF         South Fork Burn Rover Road<br>Community         Community           Start Date         Tue 9/29/2020         Alica         3162         Station         11054           Start Time         12.45 00 PM         Direction         2-WAY         Agency         ODOT           Source         ImportPvToGapCount         Sensor<br>Type         Owner         osh.lucas           Import Type         vias_per_vehicle         Importe         Torop down for<br>15 min or 60<br>min breekdown         M           Filename         11054_200921_PV-3 csv         Count Navigation:         I<                                                                                                    |       |        |       |         |     |     |         |        |                            |         |       |                 |     |           |
|                                                                                  | Location ID         11054         Located On         South Fork Burnt River Road         Com           Start Date         1ue 9/29/2020         Loc On         3162         Source         Source         Source         ImportPvToGapCount         Sensor         Source         Source |       |        |       |         |     |     |         |        |                            |         |       |                 |     |           |
|                                                                                  | -                                                                                                    | -     |        | -     | -       |     |     | -       |        | -                          |         | -     |                 | _   |           |
|                                                                                  | -                                                                                                    | -     |        | -     |         |     |     | -       | -      | -                          | -       | -     |                 | _   |           |
|                                                                                  | -                                                                                                    | -     |        | -     | -       |     |     | -       | -      | -                          |         | -     |                 | _   |           |
| 4:00 AM 0                                                                        | 0                                                                                                    | 0     | 0      | 0     | 0       | 0   |     | 0       | 0      | 0                          | 0       | 0     | 2 (             | _   | <u> </u>  |
| 5:00 AM 0                                                                        | 0                                                                                                    | 0     | 0      | 0     | 0       | 0   |     | 0       | 0      | 0                          | 0       | 0     | 2 (             | 0 0 | 2         |
| 6:00 AM 0                                                                        | 0                                                                                                    | 0     | 0      | 0     | 0       | 0   |     | 0       | 0      | 0                          | 0       | 0     |                 | _   |           |
|                                                                                  |                                                                                                    | -     |        | -     |         |     |     | -       |        | -                          | -       | -     |                 |     |           |
|                                                                                  |                                                                                                    | -     |        | -     | -       |     |     | -       |        | -                          | -       | -     |                 | _   |           |
|                                                                                  |                                                                                                    | -     |        | -     |         |     |     | -       |        | -                          | -       | -     |                 |     |           |
|                                                                                  | -                                                                                                    | -     |        | -     |         |     |     | -       |        | -                          | -       | -     | _               |     |           |
|                                                                                  | -                                                                                                    | -     |        | -     |         |     |     | -       |        | -                          | -       | -     |                 |     |           |
| 1:00 PM 0                                                                        | 0                                                                                                    | 0     | 1      | 0     | 0       | 0   | •   | 0       | 0      | 1                          | 0       | 0     |                 | _   |           |
| 2:00 PM 0                                                                        | 0                                                                                                    | 0     | 1      | 0     | 0       | 0   |     | 0       | 0      | 0                          | 0       | 0     |                 | _   |           |
|                                                                                  | _                                                                                                    | -     |        |       | -       |     |     | -       |        | -                          |         | -     |                 | _   |           |
|                                                                                  |                                                                                                    |       |        |       |         |     |     |         |        |                            | 0       |       | _               | -   | _         |
|                                                                                  |                                                                                                    | -     |        | -     | -       |     |     |         | 0      | 0                          | 1       | -     |                 |     |           |
|                                                                                  |                                                                                                    | -     |        | -     | -       | -   |     | -       | Ex     | port m                     | ultiple |       |                 |     |           |
|                                                                                  |                                                                                                    | -     |        | -     | -       |     |     | -       |        |                            |         |       |                 |     |           |
|                                                                                  | 0                                                                                                    | 0     | 0      | 0     | 0       | 0   | •   | 0       |        |                            |         |       |                 |     |           |
| 10:00 PM 0                                                                       | 0                                                                                                    | 0     | 0      | 0     | 0       | 0   |     | 0       | 0      | 0                          | 0       | 0     | 0 (             | 0 0 | 0         |
|                                                                                  | _                                                                                                    | -     |        |       | -       |     |     | -       |        |                            | -       | -     | $ \rightarrow $ | _   |           |
| TOTAL 2                                                                          | 2                                                                                                    | 0     | 2      | 0     | 0       | 0   |     | 1       | 1      | 1                          | 1       | 0     | 100 (           | 0 0 | 110       |
| Count Naviga                                                                     | ation:                                                                                                    | <-    | < <    | >     | >>      |     |     |         |        |                            |         |       |                 |     |           |
| 1 2 3 4 5<br>5 2 8 9 10 11 12<br>13 16 15 16 11 12 13 18<br>19 21 22 23 26 25 28 | Bar                                                                                                    | Gra   | 2h     | Line  | Graph   | Vie |     | n Excel | Classi | L-Term<br>fication<br>port |         | ermal | Ē               | dit | Count     |

#### Volume by Hour by Day of Week (15-min)

Once the site is selected, go to reports and select "Volume"  $\rightarrow$  "Volume by Hour by Day of Week (15-min)". This report will export volumes by combined directions, by lane, and by separate direction.

|        | 570<br>K |      |      |                      |     |     |     |     |     |       |      |                      | Vol |       | by H | our l | by Da | ay for | 4/1/2 | 2019          | - 4/3 | 0/201 | 9   |     |     |      |       |       |       |      |       |
|--------|----------|------|------|----------------------|-----|-----|-----|-----|-----|-------|------|----------------------|-----|-------|------|-------|-------|--------|-------|---------------|-------|-------|-----|-----|-----|------|-------|-------|-------|------|-------|
| L      | Ro       | adbe | d: N | Regio<br>//L<br>1001 |     |     |     | La  | L   | ocati | on : | Bake<br>LA G<br>2-W/ | RAN | IDE-I | BAKE | R HI  | G     | Co     |       | unity<br>oute |       |       |     |     |     |      | Colle | ectio | n Typ | )e : |       |
|        |          |      |      |                      |     |     |     |     |     |       |      |                      |     |       | 4/2  | 2019  |       |        |       |               |       |       |     |     |     |      |       |       |       |      |       |
| T      | 1        | 2    | 3    | 4                    | 5   | 6   | 7   | 8   | 9   | 10    | 11   | 12                   | 13  | 14    | 15   | 16    | 17    | 18     | 19    | 20            | 21    | 22    | 23  | 24  | 25  | 26   | 27    | 28    | 29    | 30   | Total |
| 12-1A  | 3        | 3    | 2    | 3                    | 1   | 6   | 6   | 3   | 3   | 1     | 4    | 5                    | 3   | 7     | 5    | 3     | 3     | 2      | 4     | 10            | 3     | 3     | 4   | 2   | 7   | 0    | 3     | 1     | 1     | 0    | 10    |
| 1-2A   | 1        | 1    | 0    | 1                    | 2   | 0   | 7   | 3   | 0   | 1     | 0    | 1                    | 1   | 1     | 4    | 0     | 1     | 0      | 0     | 0             | 1     | 3     | 3   | 1   | 0   | 0    | 0     | 1     | 2     | 1    |       |
| 2-3A   | 1        | 3    | 0    | 2                    | 2   | 0   | 2   | 2   | 2   | 1     | 2    | 1                    | 2   | 2     | 2    | 2     | 3     | 3      | 4     | 2             | 0     | 3     | 2   | 1   | 1   | 1    | 1     | 1     | 6     | 2    |       |
| 3-4A   | 4        | 3    | 4    | 7                    | 6   | 2   | 0   | 4   | 6   | 4     | 4    | 4                    | 0   | 0     | 2    | 2     | 1     | 3      | 3     | 2             | 1     | 2     | 4   | 6   | 2   | 5    | 0     | 0     | 4     | 6    |       |
| 4-5A   | 11       | 8    | 12   | 9                    | 10  | 1   | 3   | 9   | 3   | 9     | 6    | 5                    | 7   | 4     | 12   | 8     | 8     | 7      | 5     | 5             | 0     | 7     | 7   | 9   | 11  | 7    | 3     | 2     | 12    | 8    | 2     |
| 5-6A   | 19       | 19   | 20   | 18                   | 14  | 4   | 1   | 19  | 26  | 22    | 24   | 12                   | 5   | 5     | 18   | 20    | 26    | 21     | 9     | 8             | 3     | 28    | 17  | 18  | 16  | 21   | 5     | 1     | 21    | 25   | 4     |
| 6-7A   | 45       | 51   | 54   | 43                   | 34  | 20  | 7   | 45  | 46  | 39    | 38   | 38                   | 12  | 10    | 42   | 45    | 46    | 34     | 31    | 18            | 13    | 43    | 36  | 47  | 43  | 23   | 23    | 9     | 45    | 40   | 1,02  |
| 7-8A   | 60       | 76   | 67   | 75                   | 44  | 31  | 10  | 64  | 68  | 77    | 69   | 48                   | 42  | 12    | 65   | 74    | 80    | 78     | 54    | 26            | 22    | 79    | 92  | 81  | 77  | 58   | 34    | 9     | 81    | 81   | 1,73  |
| 8-9A   | 53       | 54   | 77   | 68                   | 64  | 39  | 14  | 65  | 55  | 56    | 60   | 52                   | 34  | 25    | 60   | 60    | 60    | 72     | 64    | 36            | 25    | 65    | 66  | 78  | 63  | 58   | 49    | 22    | 57    | 60   | 1,61  |
| 9-10A  | 40       | 59   | 51   | 60                   | 58  | 46  | 28  | 44  | 37  | 40    | 32   | 64                   | 45  | 33    | 42   | 66    | 60    | 56     | 64    | 49            | 34    | 60    | 50  | 49  | 51  | 66   | 55    | 37    | 50    | 56   | 1,48  |
| 10-11A | 49       | 47   | 65   | 62                   | 49  | 41  | 36  | 64  | 52  | 40    | 70   | 65                   | 42  | 37    | 49   | 59    | 61    | 54     | 68    | 55            | 48    | 61    | 64  | 46  | 53  | 65   | 54    | 54    | 65    | 73   | 1,64  |
| 11-12A | 58       | 51   | 55   | 85                   | 62  | 57  | 60  | 49  | 54  | 46    | 46   | 66                   | 61  | 54    | 57   | 52    | 44    | 60     | 65    | 63            | 74    | 46    | 54  | 54  | 51  | 70   | 59    | 56    | 50    | 50   | 1,70  |
| 12-1P  | 44       | 54   | 65   | 78                   | 64  | 40  | 53  | 62  | 51  | 47    | 49   | 65                   | 58  | 61    | 63   | 52    | 62    | 55     | 73    | 61            | 69    | 68    | 62  | 57  | 54  | 69   | 54    | 49    | 64    | 60   | 1,76  |
| 1-2P   | 58       | 58   | 71   | 71                   | 72  | 46  | 48  | 52  | 54  | 66    | 47   | 58                   | 48  | 42    | 56   | 65    | 63    | 69     | 76    | 68            | 71    | 63    | 80  | 48  | 74  | 67   | 65    | 42    | 83    | 60   | 1,84  |
| 2-3P   | 62       | 64   | 71   | 61                   | 58  | 52  | 38  | 68  | 46  | 58    | 61   | 72                   | 62  | 63    | 64   | 72    | 70    | 70     | 73    | 82            | 75    | 65    | 65  | 67  | 73  | 71   | 52    | 54    | 79    | 72   | 1,94  |
| 3-4P   | 79       | 70   | 74   | 64                   | 62  | 67  | 46  | 78  | 73  | 73    | 83   | 67                   | 81  | 49    | 81   | 68    | 83    | 73     | 56    | 86            | 61    | 71    | 67  | 85  | 77  | 76   | 49    | 46    | 62    | 73   | 2,0   |
| 4-5P   | 87       | 86   | 79   | 78                   | 73  | 37  | 52  | 75  | 80  | 71    | 77   | 68                   | 56  | 52    | 80   | 89    | 87    | 95     | 91    | 54            | 78    | 83    | 110 | 86  | 99  | 100  | 55    | 49    | 88    | 77   | 2,2   |
| 5-6P   | 68       | 70   | 68   | 106                  | 90  | 51  | 36  | 76  | 67  | 66    | 77   | 73                   | 56  | 45    | 77   | 70    | 99    | 101    | 77    | 77            | 57    | 81    | 84  | 68  | 77  | 80   | 62    | 59    | 77    | 53   | 2,1   |
| 6-7P   | 39       | 47   | 44   | 64                   | 57  | 27  | 37  | 48  | 38  | 35    | 48   | 54                   | 43  | 27    | 38   | 38    | 47    | 56     | 72    | 71            | 68    | 48    | 41  | 56  | 63  | 47   | 50    | 31    | 44    | 49   | 1,4   |
| 7-8P   | 21       | 25   | 31   | 39                   | 35  | 32  | 28  | 26  | 21  | 33    | 31   | 48                   | 32  | 25    | 24   | 42    | 39    | 45     | 46    | 27            | 34    | 39    | 42  | 24  | 27  | 41   | 41    | 45    | 21    | 33   | 9     |
| 8-9P   | 18       | 20   | 18   | 29                   | 26  | 16  | 17  | 26  | 16  | 18    | 14   | 24                   | 24  | 17    | 16   | 17    | 31    | 39     | 27    | 29            | 29    | 26    | 17  | 23  | 41  | 38   | 31    | 13    | 8     | 21   | 6     |
| 9-10P  | 13       | 10   | 12   | 25                   | 14  | 22  |     | 9   | 14  | 12    | 21   | 18                   | 15  | 15    | 7    | 21    | 13    | 15     | 18    | 10            | 15    | 10    | 14  | 13  | 30  | 18   | 15    | 10    | 8     | 10   | 4     |
| 10-11P | 3        | 9    |      | 11                   | 9   | 10  | 6   | 4   | 4   | 4     | 11   | 14                   | 9   | 8     | 9    | 7     | 7     | 10     | 21    | 10            | 5     | 8     | 5   | 14  | 6   | 14   | 18    | 6     | 8     | 6    | 2     |
| 11-12P | 7        | 2    | 5    | 3                    | 8   | 6   | 2   | 2   | 4   | 1     | 3    | 7                    | 6   | 4     | 3    | 2     | 4     | 4      | 5     | 4             | 4     | 1     | 2   | 4   | 2   | 5    | 7     | 4     | 4     | 5    | 1     |
| Total: | 843      | 890  | 954  | 1062                 | 914 | 653 | 546 | 897 | 820 | 820   | 877  | 929                  | 744 | 598   | 876  | 934   | 998   | 1022   | 1006  | 853           | 790   | 963   | 988 | 937 | 998 | 1000 | 785   | 601   | 940   | 921  | 26,1  |

#### Volume by Hour by Week

Once the site is selected, go to reports and select "Volume"  $\rightarrow$  "Volume by Hour Week". This report will export combined and directional volumes. This report will only export one week at a time.

| ₹ #<br>₹           |      |                    |          |         |       |       |                |         | ١       | /olume | e By Ho              | on Traff<br>our By V<br>eria: Lo | Neel  | c for 4         | 1/2019 | - 4/ | 7/2019 | 9     |       |      |                 |                      |
|--------------------|------|--------------------|----------|---------|-------|-------|----------------|---------|---------|--------|----------------------|----------------------------------|-------|-----------------|--------|------|--------|-------|-------|------|-----------------|----------------------|
|                    |      | : Regior<br>n LAGR |          | -BAKER  | HIGH  |       | Locati<br>. 66 | on ID : | 01001   |        | Fun                  | Co<br>ctional                    |       | ı: Bak<br>s Maj |        | otor |        |       | F     |      | Group<br>а Туре | : RurColl<br>: Rural |
| YEA 20             | 000  | 2001               | 2002     | 2003    | 2004  | 2005  | 2006           | 2007    | 2008    | 2009   | 2010                 | 2011                             | 2012  | 2 201           | 3 201  | 4 3  | 2015   | 2016  | 2017  | 2018 | 2019            | ]                    |
| AAD 8              | 881  | 838                | 880      | 911     | 823   | 759   | 738            | 779     | 723     | 758    | 778                  | 837                              | 786   | 804             | 80     | 2    | 843    | 860   | 851   | 833  | 819             |                      |
| Start              | Т    | Monday             | Т        | uesday  | Vedn  | esda  | Thursd         | ay      | Friday  | Sate   | urday                | Sund                             | ay    | Avg             |        |      | Avg    | Volum | e Gra | ph   |                 | Pct. of Total        |
|                    |      | 4/1/2019           | - 4/     | 272019  | 4/3/2 | 2019  | 4/4/20         | 19 4    | /5/2019 | 4/6/   | 2019                 | 41712                            | )19   |                 |        |      |        |       |       |      |                 |                      |
| 12:00 AN           | 2    | 3                  |          | 3       | 2     | 2     | 3              |         | 1       |        | 6                    | 6                                |       | 3               |        |      |        |       |       |      |                 | 0.4%                 |
| 1:00 AM            | 1    | 1                  |          | 1       | 0     | )     | 1              |         | 2       |        | 0                    | 7                                |       | 2               |        |      |        |       |       |      |                 | 0.2%                 |
| 2:00 AM            |      | 1                  |          | 3       | (     |       | 2              |         | 2       |        | 0                    | 2                                |       | 1               |        |      |        |       |       |      |                 | 0.2%                 |
| 3:00 AM            |      | 4                  |          | 3       | 4     |       | 7              |         | 6       | _      | 2                    | 0                                |       | 4               |        |      |        |       |       |      |                 | 0.4%                 |
| 4:00 AM<br>5:00 AM |      | <u>11</u><br>19    |          | 8<br>19 | 1     |       | <u>9</u><br>18 | _       | 10      | _      | 4                    | 3                                |       | 8<br>14         |        | _    |        |       |       |      |                 | 0.9%                 |
| 5:00 AM<br>6:00 AM | -    | 45                 | _        | 51      | 5     | -     | 43             | _       | 34      | _      | 4<br>20              | 7                                |       | 36              |        |      |        |       |       |      |                 | 4.3%                 |
| 5:00 AM            | -    | 40<br>60           | _        | 76      | 6     | ·     | 43             | _       | 44      |        | 31                   | 10                               |       | 52              |        |      |        |       |       | _    |                 | 4.3%                 |
| 8:00 AM            | _    | 53                 | +        | 54      | 7     |       | 68             |         | 64      |        | 39                   | 10                               |       | 53              |        |      |        |       |       | _    |                 | 6.3%                 |
| 9:00 AM            |      | 40                 | +        | 59      | 5     |       | 60             |         | 58      | _      | 46                   | 28                               |       | 49              |        |      |        |       |       | _    |                 | 5.8%                 |
| 10:00 AM           | -    | 49                 | +        | 47      | 6     |       | 62             |         | 49      | _      | 41                   | 36                               |       | 43<br>50        |        |      |        |       |       |      |                 | 6.0%                 |
| 11:00 AM           |      | 58                 | _        | 51      | 5     | -     | 85             | _       | 62      |        | 57                   | 60                               |       | 61              |        |      |        |       |       | _    | _               | 7.3%                 |
| 12:00 PM           |      | 44                 | _        | 54      | 6     | _     | 78             |         | 64      | _      | 40                   | 53                               |       | 57              |        |      |        |       |       | _    |                 | 6.8%                 |
| 1:00 PM            | -    | 58                 | +        | 58      | 7     | -     | 71             |         | 72      | _      | 46                   | 48                               |       | 61              |        |      |        |       |       |      |                 | 7.2%                 |
| 2:00 PM            |      | 62                 | _        | 64      | 7     |       | 61             | _       | 58      |        | <del>1</del> 0<br>52 | 38                               |       | 58              |        |      |        |       |       |      |                 | 6.9%                 |
| 2:00 PM<br>3:00 PM | _    | 79                 | _        | 70      | 7     | -     | 64             |         | 62      | _      | 52<br>67             | 46                               |       |                 |        |      |        |       |       |      |                 | 7.9%                 |
| 3:00 PM<br>4:00 PM |      | 79<br>87           |          | 86      | 7     |       | 78             | -+      | 73      | _      | 37                   | 46<br>52                         |       | 70              |        |      |        |       |       |      |                 | 8.4%                 |
| 5:00 PM            |      | 68                 |          | 70      | 6     |       | 106            | -+      | 90      | _      | 57<br>51             | 36                               |       | 70              |        |      |        |       |       |      |                 | 8.3%                 |
| 5:00 PM<br>6:00 PM |      | 39                 | +        | 47      | 4     | -     | 64             | +       | 57      | _      | 27                   | 35                               |       | 45              |        |      |        |       | _     |      |                 | 5.4%                 |
| 7:00 PM            |      | 21                 | +        | 25      | 3     |       | 39             | -+      | 35      | -      | 32                   | 28                               |       | 30              |        |      |        |       |       |      |                 | 3.6%                 |
| 8:00 PM            | -    | 18                 | -        | 20      | 1     |       | 29             |         | 26      | _      | 16                   | 17                               |       | 21              |        |      |        |       |       |      |                 | 2.5%                 |
| 9:00 PM            | _    | 13                 | -        | 10      | 1     | -     | 25             |         | 14      | _      | 22                   | 9                                |       | 15              |        |      |        |       |       |      |                 | 1.8%                 |
| 3:00 FM            | -    | 3                  | -        | 9       | 9     | _     | 20             |         | 9       | _      | 10                   | 6                                |       | 8               |        |      |        |       |       |      |                 | 1.0%                 |
| 11:00 PM           |      | 7                  | -        | 2       | 5     |       | 3              | -+      | 8       |        | 6                    | 2                                |       | 5               |        |      |        |       |       |      |                 | 0.6%                 |
| Total              | •    | 843                |          | 890     | 95    |       | 1062           |         | 914     | _      | 53                   | 546                              |       | Avg             |        |      |        |       |       |      |                 | 0.07                 |
| AM Pk              |      | 7:00 AM            | 7        | :00 AM  | 8:00  | -     | 11:00 A        |         | 3:00 AM |        | D AM                 | 11:00 A                          |       |                 |        |      |        |       |       |      |                 |                      |
| AM Pea             | _    | 60                 | <u> </u> | 76      | 7     |       | 85             |         | 64      |        | 57                   | 60                               |       | 68              |        |      |        |       |       |      |                 | 1                    |
| PM Pk              |      | 4:00 PM            | 4        | :00 PM  | 4:00  |       | 5:00 PI        | v te    | 5:00 PM | 3:00   | PM                   | 12:00 F                          | мİ    |                 |        |      |        |       |       |      |                 |                      |
| PM Pea             | k    | 87                 | <u> </u> | 86      | 7     |       | 106            |         | 90      |        | 67                   | 53                               | -     | 81              |        |      |        |       |       |      |                 |                      |
| Peak %             |      | 10.32×             |          | 9.66%   | 8.2   | -     | 9.98%          |         | 9.85%   | _      | 26%                  | 10.99                            | %     | 9.91%           |        |      |        |       |       |      |                 |                      |
| Count              | Star | t: 00:             | :00:00   | 00:0    | 0:00  | 00:00 | :00 0          | 0:00:00 | 00:     | 00:00  | 00:00                | :00                              | 00:00 | :00             |        |      |        |       |       |      |                 |                      |
| Sta                |      |                    | 1/2019   | _       |       | 4/3/2 |                | /4/2019 |         | /2019  | 4/6/2                |                                  | 41712 |                 |        |      |        |       |       |      |                 |                      |
| En                 | d    | 4/2                | 2/2019   | 4/3/    | 2019  | 4/4/2 | 019 4          | /5/2019 | 4/6     | /2019  | 41712                | 019                              | 4/8/2 | 019             |        |      |        |       |       |      |                 |                      |
| 24h T              | otal |                    | 843      | 89      | 20    | 954   |                | 1062    | -       | 914    | 65                   | 2                                | 54    | 2               |        |      |        |       |       |      |                 |                      |

Volume by Hour by Day for Month

Once the site is selected, go to reports and select "Volume"  $\rightarrow$  "Volume by Hour by Day for Month". This report will export volumes combined by direction, by lane, and by separate direction.

|        | 3≈0<br>≸ |        |              |       |     |     |                                                                                                    |                                                                                                    |      |        |       |      | Vol |      |      | our t | by Da |      | 4/1/2 | 2019  | - 4/3( | 0/201 | 9   |     |     |      |      |       |       |      |        |
|--------|----------|--------|--------------|-------|-----|-----|----------------------------------------------------------------------------------------------------|----------------------------------------------------------------------------------------------------|------|--------|-------|------|-----|------|------|-------|-------|------|-------|-------|--------|-------|-----|-----|-----|------|------|-------|-------|------|--------|
|        | D        | Distri | ct:F         | Regio | n 5 |     |                                                                                                    |                                                                                                    |      | Cour   | nty : | Bake | r   |      |      |       |       | Co   | ommu  | unity | :      |       |     |     |     |      | Coll | ectio | n Typ | ce : |        |
|        | Ro       | adbe   | d : 1        | ٨L    |     |     |                                                                                                    |                                                                                                    | L    | ocati  | on :  | LAG  | RAN | DE-E | BAKE | R HI  | G     |      | R     | oute  | : 30   |       |     |     |     |      |      |       |       |      |        |
| L.     | ocat     | tion I | <b>D</b> : 0 | 1001  |     |     |                                                                                                    | La                                                                                                    | ne D | irecti | on :  | 2-W/ | ٩Y  |      |      |       |       |      |       |       |        |       |     |     |     |      |      |       |       |      |        |
|        |          |        |              |       |     |     | Lane Direction: 2-WAY       4/2019       7     8     9     10     11     12     13     14     15     16     17     18     19     20     21     22     23     24     25     26     27     28     29     3       6     6     3     3     1     4     5     3     7     6     3     3     2     4     10     3     3     4     2     7     0     3     1     1       0     7     3     0     1     0     1     1     3     3     1     0     0     0     1     3     3     1     0     0     1     2     2     2     3     3     4     2     0     3     2     1     1     1     1     1     1     6       0     7     3     3     1     0     1     1     1     0     0     1     1     3     3     4     2     0     3     2     1     1     1     1     1     6       0     1     1     1     1     1     1     1     1                                                                                                    |                                                                                                    |      |        |       |      |     |      |      |       |       |      |       |       |        |       |     |     |     |      |      |       |       |      |        |
|        | 1        | 2      | 3            | 4     | 5   | 6   | 7         8         9         10         11         12         13         14         15         16         17         18         19         20         21         22         23         24         25         26         27         28         29         30           3         6         3         3         1         4         5         3         7         5         3         2         4         10         3         3         4         2         7         0         3         1         1         1         1         0         1         0         0         0         1         3         3         4         2         0         3         3         1         0         1         1         1         0         1         0         0         0         1         3         3         1         0         0         0         1         1         1         1         1         1         0         1         1         1         1         1         1         1         1         1         1         1         1         1         1         1         1         1         1         1 |                                                                                                    |      |        |       |      |     |      |      |       |       |      |       |       | 30     | Total |     |     |     |      |      |       |       |      |        |
| 12-1A  | 3        | 3      | 2            | 3     | 1   | 6   | 6                                                                                                    | 7       3       0       1       0       1       1       1       4       0       1       0       0       1       3       3       1       10       0       0       1       2         2       2       2       1       2       1       2       2       2       3       3       4       2       0       3       2       1       1       1       1       1       6         0       4       6       4       4       0       0       2       1       3       3       3       2       1       1       1       1       6         3       9       3       9       6       5       7       4       12       8       8       7       5       5       0       7       7       9       11       7       3       2       12 |      |        |       |      |     |      |      |       |       |      |       |       |        | 0     | 101 |     |     |      |      |       |       |      |        |
| 1-2A   | 1        | 1      | 0            | 1     | 2   | 0   |                                                                                                    |                                                                                                    |      |        |       |      |     |      |      |       |       |      |       |       |        | 1     | 36  |     |     |      |      |       |       |      |        |
| 2-3A   | 1        | 3      | 0            | 2     | 2   | 0   |                                                                                                    |                                                                                                    |      |        |       |      |     |      |      |       |       |      |       |       |        | 2     | 56  |     |     |      |      |       |       |      |        |
| 3-4A   | 4        | 3      | 4            | 7     | 6   | 2   |                                                                                                    |                                                                                                    |      |        |       |      |     |      |      |       |       |      |       |       |        | 6     | 91  |     |     |      |      |       |       |      |        |
| 4-5A   | 11       | 8      | 12           | 9     | 10  | 1   | 3                                                                                                    |                                                                                                    |      |        |       |      |     |      |      |       |       |      |       |       |        | 8     | 208 |     |     |      |      |       |       |      |        |
| 5-6A   | 19       | 19     | 20           | 18    | 14  | 4   | 1                                                                                                    | 19                                                                                                    | 26   | 22     | 24    | 12   | 5   | 5    | 18   | 20    | 26    | 21   | 9     | 8     | 3      | 28    | 17  | 18  | 16  | 21   | 5    | 1     | 21    | 25   | 465    |
| 6-7A   | 45       | 51     | 54           | 43    | 34  | 20  | 7                                                                                                    | 45                                                                                                    | 46   | 39     | 38    | 38   | 12  | 10   | 42   | 45    | 46    | 34   | 31    | 18    | 13     | 43    | 36  | 47  | 43  | 23   | 23   | 9     | 45    | 40   | 1,020  |
| 7-8A   | 60       | 76     | 67           | 75    | 44  | 31  | 10                                                                                                    | 64                                                                                                    | 68   | 77     | 69    | 48   | 42  | 12   | 65   | 74    | 80    | 78   | 54    | 26    | 22     | 79    | 92  | 81  | 77  | 58   | 34   | 9     | 81    | 81   | 1,734  |
| 8-9A   | 53       | 54     | 77           | 68    | 64  | 39  | 14                                                                                                    | 65                                                                                                    | 55   | 56     | 60    | 52   | 34  | 25   | 60   | 60    | 60    | 72   | 64    | 36    | 25     | 65    | 66  | 78  | 63  | 58   | 49   | 22    | 57    | 60   | 1,611  |
| 9-10A  | 40       | 59     | 51           | 60    | 58  | 46  | 28                                                                                                    | 44                                                                                                    | 37   | 40     | 32    | 64   | 45  | 33   | 42   | 66    | 60    | 56   | 64    | 49    | 34     | 60    | 50  | 49  | 51  | 66   | 55   | 37    | 50    | 56   | 1,482  |
| 10-11A | 49       | 47     | 65           | 62    | 49  | 41  | 36                                                                                                    | 64                                                                                                    | 52   | 40     | 70    | 65   | 42  | 37   | 49   | 59    | 61    | 54   | 68    | 55    | 48     | 61    | 64  | 46  | 53  | 65   | 54   | 54    | 65    | 73   | 1,648  |
| 11-12A | 58       | 51     | 55           | 85    | 62  | 57  | 60                                                                                                    | 49                                                                                                    | 54   | 46     | 46    | 66   | 61  | 54   | 57   | 52    | 44    | 60   | 65    | 63    | 74     | 46    | 54  | 54  | 51  | 70   | 59   | 56    | 50    | 50   | 1,709  |
| 12-1P  | 44       | 54     | 65           | 78    | 64  | 40  | 53                                                                                                    | 62                                                                                                    | 51   | 47     | 49    | 65   | 58  | 61   | 63   | 52    | 62    | 55   | 73    | 61    | 69     | 68    | 62  | 57  | 54  | 69   | 54   | 49    | 64    | 60   | 1,763  |
| 1-2P   | 58       | 58     | 71           | 71    | 72  | 46  | 48                                                                                                    | 52                                                                                                    | 54   | 66     | 47    | 58   | 48  | 42   | 56   | 65    | 63    | 69   | 76    | 68    | 71     | 63    | 80  | 48  | 74  | 67   | 65   | 42    | 83    | 60   | 1,841  |
| 2-3P   | 62       | 64     | 71           | 61    | 58  | 52  | 38                                                                                                    | 68                                                                                                    | 46   | 58     | 61    | 72   | 62  | 63   | 64   | 72    | 70    | 70   | 73    | 82    | 75     | 65    | 65  | 67  | 73  | 71   | 52   | 54    | 79    | 72   | 1,940  |
| 3-4P   | 79       | 70     | 74           | 64    | 62  | 67  | 46                                                                                                    | 78                                                                                                    | 73   | 73     | 83    | 67   | 81  | 49   | 81   | 68    | 83    | 73   | 56    | 86    | 61     | 71    | 67  | 85  | 77  | 76   | 49   | 46    | 62    | 73   | 2,080  |
| 4-5P   | 87       | 86     | 79           | 78    | 73  | 37  | 52                                                                                                    | 75                                                                                                    | 80   | 71     | 77    | 68   | 56  | 52   | 80   | 89    | 87    | 95   | 91    | 54    | 78     | 83    | 110 | 86  | 99  | 100  | 55   | 49    | 88    | 77   | 2,292  |
| 5-6P   | 68       | 70     | 68           | 106   | 90  | 51  | 36                                                                                                    | 76                                                                                                    | 67   | 66     | 77    | 73   | 56  | 45   | 77   | 70    | 99    | 101  | 77    | 77    | 57     | 81    | 84  | 68  | 77  | 80   | 62   | 59    | 77    | 53   | 2,148  |
| 6-7P   | 39       | 47     | 44           | 64    | 57  | 27  | 37                                                                                                    | 48                                                                                                    | 38   | 35     | 48    | 54   | 43  | 27   | 38   | 38    | 47    | 56   | 72    | 71    | 68     | 48    | 41  | 56  | 63  | 47   | 50   | 31    | 44    | 49   | 1,427  |
| 7-8P   | 21       | 25     | 31           | 39    | 35  | 32  | 28                                                                                                    | 26                                                                                                    | 21   | 33     | 31    | 48   | 32  | 25   | 24   | 42    | 39    | 45   | 46    | 27    | 34     | 39    | 42  | 24  | 27  | 41   | 41   | 45    | 21    | 33   | 997    |
| 8-9P   | 18       | 20     | 18           | 29    | 26  | 16  | 17                                                                                                    | 26                                                                                                    | 16   | 18     | 14    | 24   | 24  | 17   | 16   | 17    | 31    | 39   | 27    | 29    | 29     | 26    | 17  | 23  | 41  | 38   | 31   | 13    | 8     | 21   | 689    |
| 9-10P  | 13       | 10     | 12           | 25    | 14  | 22  | 9                                                                                                    | 9                                                                                                    | 14   | 12     | 21    | 18   | 15  | 15   | 7    | 21    | 13    | 15   | 18    | 10    | 15     | 10    | 14  | 13  | 30  | 18   | 15   | 10    | 8     | 10   | 436    |
| 10-11P | 3        | 9      | 9            | 11    | 9   | 10  | 6                                                                                                    | 4                                                                                                    | 4    | 4      | 11    | 14   | 9   | 8    | 9    | 7     | 7     | 10   | 21    | 10    | 5      | 8     | 5   | 14  | 6   | 14   | 18   | 6     | 8     | 6    | 265    |
| 11-12P | 7        | 2      | 5            | 3     | 8   | 6   | 2                                                                                                    | 2                                                                                                    | 4    | 1      | 3     | 7    | 6   | 4    | 3    | 2     | 4     | 4    | 5     | 4     | 4      | 1     | 2   | 4   | 2   | 5    |      | 4     | 4     | 5    | 120    |
| Total: | 843      | 890    | 954          | 1062  | 914 | 653 | 546                                                                                                    | 897                                                                                                    | 820  | 820    | 877   | 929  | 744 | 598  | 876  | 934   | 998   | 1022 | 1006  | 853   | 790    | 963   | 988 | 937 | 998 | 1000 | 785  | 601   | 940   | 921  | 26,159 |

#### Volume by Class by Direction Report

Once the site is selected, go to reports and select "Class"  $\rightarrow$  "Volume by Class - by Direction". This report will export a summary of the class by direction.

|          | ₹<br>*                   |                 |        |                   |                                 |                                  |                 |                                      | Orego                             | n Traffic N                      | Ionitoring S                                   | System                                                 |                              |                                              |                                  |                                      |                  |                                    |
|----------|--------------------------|-----------------|--------|-------------------|---------------------------------|----------------------------------|-----------------|--------------------------------------|-----------------------------------|----------------------------------|------------------------------------------------|--------------------------------------------------------|------------------------------|----------------------------------------------|----------------------------------|--------------------------------------|------------------|------------------------------------|
|          |                          |                 |        |                   |                                 |                                  |                 | Volume t                             |                                   |                                  | tion for 1/1<br>tion ID = 1                    |                                                        | 2/31/2017                    |                                              |                                  |                                      |                  |                                    |
| Distrie  | ct: Regi                 | ion 2           |        |                   | Station:                        | 10029                            |                 |                                      |                                   |                                  | Route:                                         | 5                                                      |                              |                                              |                                  |                                      |                  |                                    |
|          |                          |                 |        |                   | Citer                           | Albany                           |                 | ADT:                                 | 7                                 | 2,784 Lo                         | cated On:                                      | PACIFIC HI                                             | GHWAY NO                     | 1                                            |                                  |                                      |                  |                                    |
| Count    | ty: Linn                 | 1               |        |                   | City:                           | . Albally                        |                 |                                      |                                   |                                  |                                                |                                                        | 0                            |                                              |                                  |                                      |                  |                                    |
| Count    | ty: Linn                 | 1               |        |                   | City                            | . Albally                        |                 |                                      |                                   |                                  |                                                |                                                        | tiCity Highw                 |                                              | OR99E) [0                        | .41 mile] (No                        | orth Alba        | ny ATR,                            |
|          |                          |                 | _      | MOusta            |                                 |                                  | Dug             |                                      |                                   |                                  | At Road:                                       | Albany-Juno                                            | ctiCity Highw                | ay No. 58 (                                  |                                  |                                      |                  |                                    |
| RB       | ty: Linn<br>Coll<br>Type | Dir             |        | MCycle            | Car                             | Pickup                           | Bus             | SU<br>2A-6T                          | SU 3<br>Axle                      | SU 4+<br>Axle                    |                                                |                                                        |                              |                                              | OR99E) [0<br>MTT 6<br>Axle       | .41 mile] {No<br>MTT 7+<br>Axles     | UC               | ny ATR,<br>Total                   |
|          | Coll                     |                 | #      | MCycle<br>163     |                                 |                                  | Bus<br>59       | SU                                   | SU 3                              | SU 4+                            | At Road:                                       | Albany-Juno                                            | STT 6+                       | ay No. 58 (<br>MTT 5                         | MTT 6                            | MTT 7+                               |                  |                                    |
| RB       | Coll                     | Dir             | # %    |                   | Car                             | Pickup                           |                 | SU<br>2A-6T                          | SU 3<br>Axle                      | SU 4+<br>Axle                    | At Road:<br>STT 3-4<br>Axle                    | Albany-Juno<br>STT 5<br>Axle                           | STT 6+<br>Axle               | ay No. 58 (<br>MTT 5                         | MTT 6<br>Axle                    | MTT 7+<br>Axles                      | UC               | Total                              |
| RB       | Coll                     | Dir             |        | 163               | <b>Car</b> 20,704               | Pickup<br>8,754                  | 59              | SU<br>2A-6T<br>1,172                 | SU 3<br>Axle                      | SU 4+<br>Axle                    | At Road:<br>STT 3-4<br>Axle<br>46              | Albany-Juno<br>STT 5<br>Axle<br>3,778                  | STT 6+<br>Axle<br>513        | MTT 5<br>Axle<br>4                           | MTT 6<br>Axle                    | MTT 7+<br>Axles<br>570               | <b>UC</b>        | Total<br>36,077                    |
| RB<br>ML | Coll                     | Dir<br>SB       | %      | 163<br>0.5        | Car<br>20,704<br>57.4           | Pickup<br>8,754<br>24.3          | 59<br>0.2       | SU<br>2A-6T<br>1,172<br>3.2          | SU 3<br>Axle<br>224<br>0.6        | SU 4+<br>Axle<br>20<br>0.1       | At Road:<br>STT 3-4<br>Axle<br>46<br>0.1       | Albany-Juno<br>STT 5<br>Axle<br>3,778<br>10.5          | STT 6+<br>Axle<br>513<br>1.4 | MTT 5<br>Axle<br>4<br>0.0                    | MTT 6<br>Axle<br>70<br>0.2       | MTT 7+<br>Axles<br>570<br>1.6        | UC<br>0          | <b>Total</b><br>36,077<br>100.0    |
| RB<br>ML | Coll                     | Dir<br>SB<br>NB | %<br># | 163<br>0.5<br>177 | Car<br>20,704<br>57.4<br>21,314 | Pickup<br>8,754<br>24.3<br>8,237 | 59<br>0.2<br>63 | SU<br>2A-6T<br>1,172<br>3.2<br>1,134 | SU 3<br>Axle<br>224<br>0.6<br>240 | SU 4+<br>Axle<br>20<br>0.1<br>33 | At Road:<br>STT 3-4<br>Axle<br>46<br>0.1<br>35 | Albany-June<br>STT 5<br>Axle<br>3,778<br>10.5<br>4,219 | 513<br>579<br>579<br>579     | <b>MTT 5</b><br><b>Axle</b><br>4<br>0.0<br>8 | MTT 6<br>Axle<br>70<br>0.2<br>76 | MTT 7+<br>Axles<br>570<br>1.6<br>592 | UC<br>0.0<br>0.0 | Total<br>36,077<br>100.0<br>36,707 |

#### Axle Factor Monthly Chart Report

Once the site is selected, go to reports and select "Class"  $\rightarrow$  "Axle Factor by Month (Chart)". This report will export a chart showing the monthly axle factors.

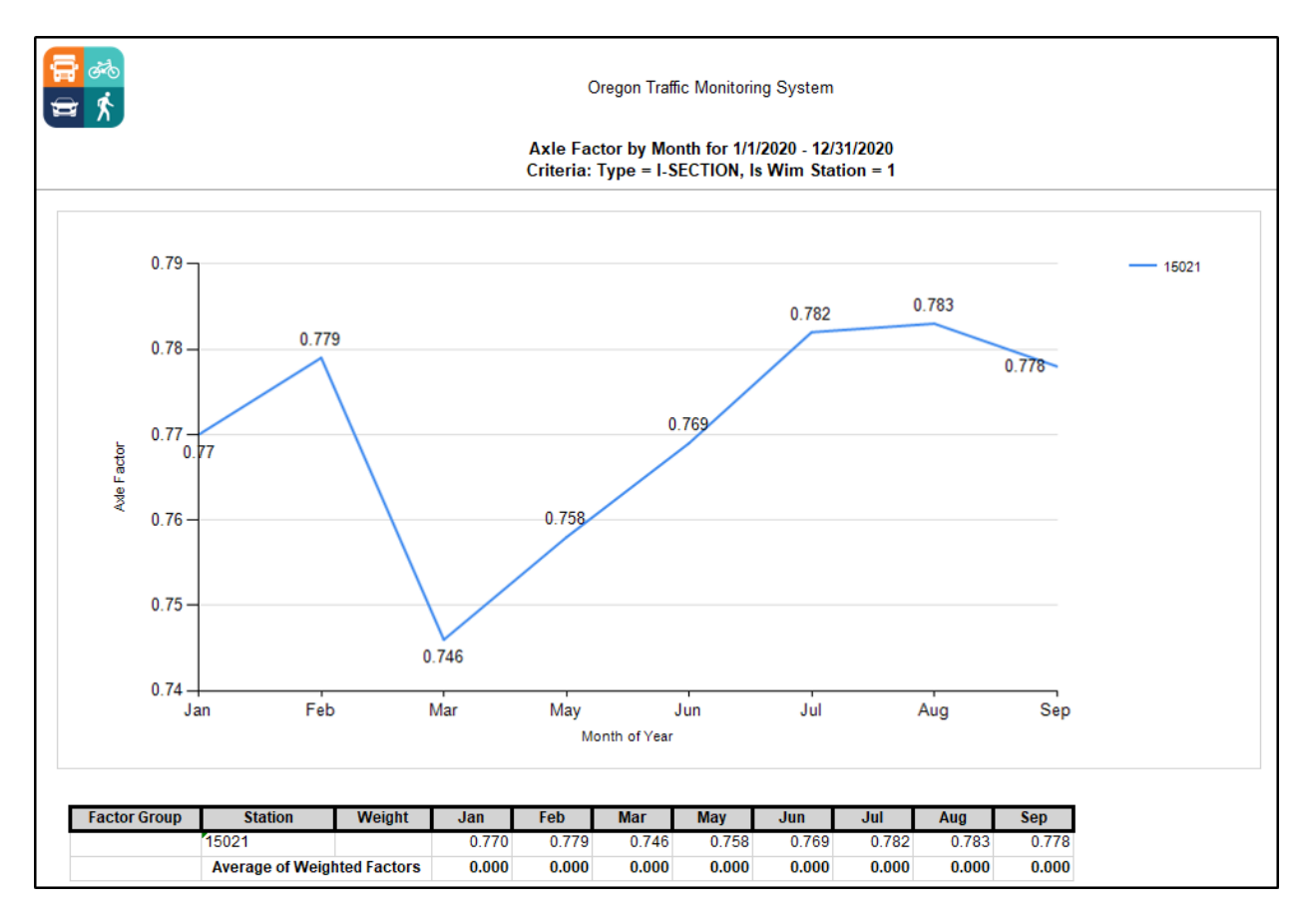

#### Ranked Hour Report

ТЛР

ODOT has created a Ranked Hour report from archived ATR data that includes all hours of the year plus  $d_{factor}$  (with direction) and  $k_{factor}$  to address limitations in the available OTMS/MS2 reports shown below. This new <u>report</u> is only available directly to ODOT staff, otherwise please contact the TSM unit with a request for the ATR archived Ranked Hour report.

### Yearly Peak Hourly Volume

Once the site is selected, go to reports and select "Volume"  $\rightarrow$  "Yearly Peak Hourly Volume". This report does not give you values between the 28<sup>th</sup> and 32<sup>nd</sup> hour to be able to average for the 30<sup>th</sup> highest hour.

|          |        |                                                                                                    |               |                      | 0                                                                                          | regon Traffic                                                                                                    | Monitoring                                                                                                    | System                                                                                                    |                                                                                                    |                                                                                                    |                                                                                                    |                                                                                                    |                                                                                                    |
|----------|--------|----------------------------------------------------------------------------------------------------|---------------|----------------------|--------------------------------------------------------------------------------------------|----------------------------------------------------------------------------------------------------|----------------------------------------------------------------------------------------------------|----------------------------------------------------------------------------------------------------|----------------------------------------------------------------------------------------------------|----------------------------------------------------------------------------------------------------|----------------------------------------------------------------------------------------------------|----------------------------------------------------------------------------------------------------|----------------------------------------------------------------------------------------------------|
|          |        |                                                                                                    |               | Y                    |                                                                                            |                                                                                                    |                                                                                                    |                                                                                                    | 1/2019                                                                                                    |                                                                                                    |                                                                                                    |                                                                                                    |                                                                                                    |
| Region ! | 5      | Stati                                                                                                    | on: 01001     |                      | Ro                                                                                         | ute: 30                                                                                                    |                                                                                                    |                                                                                                    |                                                                                                    |                                                                                                    |                                                                                                    |                                                                                                    |                                                                                                    |
| Baker    |        | Road                                                                                                    | oed ML        |                      | Located                                                                                    | On: LA GRA                                                                                                    | NDE-BAKE                                                                                                    | ER HIGHWA                                                                                                    | Y NO. 66                                                                                                    |                                                                                                    |                                                                                                    |                                                                                                    |                                                                                                    |
|          | Highes | st Hour                                                                                                    | 10            | Th                   | 20                                                                                         | DTh                                                                                                    | DHV                                                                                                    | / 30Th                                                                                                    | 50                                                                                                    | )Th                                                                                                    | 10                                                                                                    | 0Th                                                                                                    | 1                                                                                                    |
| AADT     | Volume | %                                                                                                    | Volume        | %                    | Volume                                                                                     | %                                                                                                    | Volume                                                                                                    | %                                                                                                    | Volume                                                                                                    | %                                                                                                    | Volume                                                                                                    | %                                                                                                    | 1                                                                                                    |
| 819      | 319    | <u>319</u> <u>38.95</u> % <u>121</u> <u>14.77</u> % <u>105</u> <u>12.82</u> % <u>100</u> <u>12.21</u> % <u>96</u> <u>11.72</u> % <u>90</u> <u>10.99</u> % |               |                      |                                                                                            |                                                                                                    |                                                                                                    |                                                                                                    |                                                                                                    |                                                                                                    | 1                                                                                                    |                                                                                                    |                                                                                                    |
| P        | Baker  | Higher<br>AADT Volume                                                                                                    | AADT Volume % | AADT Volume % Volume | Region 5 Station: 01001<br>Baker Roadbed ML<br>Highest Hour 10Th<br>AADT Volume % Volume % | Yearly Peak       Region 5     Station: 01001     Ro       Baker     Roadbed ML     Located       Highest Hour     10Th     20       AADT     Volume     %     Volume | Yearly Peak Hourly Volu<br>Criteria: Loc       Region 5     Station: 01001     Route: 30       Baker     Roadbed ML     Located On: LA GRA       Highest Hour     10Th     20Th       AADT     Volume     % | Yearly Peak Hourly Volume for 1/1         Yearly Peak Hourly Volume for 1/1         Criteria: Location ID =         Region 5       Station: 01001       Route: 30         Baker       Roadbed ML       Located On: LA GRANDE-BAKE         Highest Hour       10Th       20Th       DHV         VADT       Volume       %       Volume       %       Volume | Yearly Peak Hourly Volume for 1/1/2019 - 12/3° Criteria: Location ID = 01001         Region 5       Station: 01001       Route: 30         Baker       Roadbed ML       Located On: LA GRANDE-BAKER HIGHWAY         Highest Hour       10Th       20Th       DHV 30Th         Volume       %       Volume       %       Volume       % | Yearly Peak Hourly Volume for 1/1/2019 - 12/31/2019<br>Criteria: Location ID = 01001         Region 5       Station: 01001       Route: 30         Baker       Roadbed ML       Located On: LA GRANDE-BAKER HIGHWAY NO. 66         Highest Hour       10Th       20Th       DHV 30Th       50         AADT       Volume       %       Volume       %       Volume | Yearly Peak Hourly Volume for 1/1/2019 - 12/31/2019<br>Criteria: Location ID = 01001         Region 5       Station: 01001       Route: 30         Baker       Roadbed ML       Located On: LA GRANDE-BAKER HIGHWAY NO. 66         Highest Hour       10Th       20Th       DHV 30Th       50Th         AADT       Volume       %       Volume       %       Volume       % | Yearly Peak Hourly Volume for 1/1/2019 - 12/31/2019<br>Criteria: Location ID = 01001         Region 5       Station: 01001       Route: 30         Baker       Roadbed ML       Located On: LA GRANDE-BAKER HIGHWAY NO. 66         Highest Hour       10Th       20Th       DHV 30Th       50Th       10         AADT       Volume       %       Volume       %       Volume       %       Volume | Yearly Peak Hourly Volume for 1/1/2019 - 12/31/2019<br>Criteria: Location ID = 01001         Region 5       Station: 01001       Route: 30         Baker       Roadbed ML       Located On: LA GRANDE-BAKER HIGHWAY NO. 66         Highest Hour       10Th       20Th       DHV 30Th       50Th       100Th         AADT       Volume       %       Volume       %       Volume       %       Volume       % |

## Top 100 High Hourly Volume by Year

Once the site is selected, go to reports and select "Volume"  $\rightarrow$  "Top 100 High Hourly Volume by Year". This report does not show which direction the %Peak Dir (Direction) corresponds to.

|     | <b>₽</b><br>₽<br>\$ |      |                    |       |                |                |     | Тор 100                | ) High     | Hourly Vo          | olume B  | 3y Yea |                |          | 12/31/20                | 19         |                      |          |        |                |
|-----|---------------------|------|--------------------|-------|----------------|----------------|-----|------------------------|------------|--------------------|----------|--------|----------------|----------|-------------------------|------------|----------------------|----------|--------|----------------|
|     | District            | : Re | gion 5             |       | Lo             | cation ID :    | 010 | 01                     |            | Directio           |          |        | e = 01001<br>F | Roadi    | oed: ML                 |            | Route :              | 30       |        |                |
|     | Count               | :Ba  | ker                |       | Locate         | d On : LA      | GR/ | ANDE-BAK               | ER H       | IGHWAY NO          | ). 66    | At     | Road : Un      | ionBa    | aker Count              | y Line     | e [4.84 miles        | 1        |        |                |
| #   | Date                | DoW  | Hour               | Value | % AADT         | %Peak Dir      | #   | Date                   | DoW        | Hour               | Value    | % AADT | %Peak Dir      | #        | Date                    | DoW        | Hour                 | Value    | % AADT | %Peak Dir      |
| 1   | 5/24/2019           | Fri  | 8pm-9pm            | 319   | 38.95          | 94.00          | 35  | 10/28/2019             | Mon        | 5pm-6pm            | 100      | 12.21  | 58.00          | 69       | 7/12/2019               | Fri        | 5pm-6pm              | 93       | 11.36  | 66.00          |
| 2   | 6/12/2019           | Wed  | 5pm-6pm            | 269   | 32.84          | 87.00          | 36  | 4/17/2019              | Wed        | 5pm-6pm            | 99       | 12.09  | 55.00          | 70       | 8/27/2019               | Tue        | 4pm-5pm              | 93       | 11.36  | 57.00          |
| 3   | 5/24/2019           | Fri  | 9pm-10pm           | 212   | 25.89          | 94.00          | 37  | 4/25/2019              | Thu        | 4pm-5pm            | 99       | 12.09  | 59.00          | 71       | 9/13/2019               | Fri        | 4pm-5pm              | 93       | 11.36  | 59.00          |
| - 4 | 5/24/2019           | Fri  | 7pm-8pm            | 153   | 18.68          | 84.00          | 38  | 7/12/2019              | Fri        | 4pm-5pm            | 99       | 12.09  | 57.00          | 72       | 9/20/2019               | Fri        | 1pm-2pm              | 93       | 11.36  | 51.00          |
| 5   | 7/4/2019            | Thu  | 9am-10am           | 153   | 18.68          | 88.00          | 39  | 8/14/2019              | Wed        | 5pm-6pm            | 99       | 12.09  | 60.00          | 73       | 3/21/2019               | Thu        | 4pm-5pm              | 92       | 11.23  | 60.00          |
| 6   | 7/4/2019            | Thu  | 11am-12pm          | 143   | 17.46          | 74.00          | 40  | 11/13/2019             | Wed        | 3pm-4pm            | 99       | 12.09  | 55.00          | 74       | 4/23/2019               | Tue        | 7am-8am              | 92       | 11.23  | 71.00          |
| 7   | 7/4/2019            | Thu  | 12pm-1pm           | 133   | 16.24          | 59.00          | 41  | 6/1/2019               | Sat        | 3pm-4pm            | 98       | 11.97  | 76.00          | 75       | 5/16/2019               | Thu        | 4pm-5pm              | 92       | 11.23  | 55.00          |
| 8   | 7/3/2019            | Wed  | 5pm-6pm            | 127   | 15.51          | 75.00          | 42  | 10/11/2019             | Fri        | 4pm-5pm            | 98       | 11.97  | 58.00          | 76       | 5/20/2019               | Mon        | 4pm-5pm              | 92       | 11.23  | 50.00          |
| 9   | 6/1/2019            | Sat  | 1pm-2pm            | 121   | 14.77          | 65.00          | 43  | 5/7/2019               | Tue        | 4pm-5pm            | 97       | 11.84  | 64.00          | 77       | 6/21/2019               | Fri        | 4pm-5pm              | 92       | 11.23  | 70.00          |
| 10  | 11/18/2019          | Mon  | 11am-12pm          | 121   | 14.77          | 71.00          | 44  | 9/26/2019              | Thu        | 3pm-4pm            | 97       | 11.84  | 53.00          | 78       | 7/1/2019                | Mon        | 5pm-6pm              | 92       | 11.23  | 61.00          |
| 11  | 7/3/2019            | Wed  | 1pm-2pm            | 116   | 14.16<br>13.68 | 53.00<br>57.00 | 45  | 10/31/2019             | Thu<br>Thu | 3pm-4pm            | 97<br>97 | 11.84  | 63.00<br>70.00 | 79       | 11/1/2019<br>11/13/2019 | Fri<br>Wed | 2pm-3pm              | 92<br>92 | 11.23  | 54.00<br>60.00 |
| 12  | 6/12/2019           | Wed  | 4pm-5pm            | 112   | 13.68          | 57.00          | 46  | 11/7/2019<br>3/20/2019 | Wed        | 4pm-5pm            | 97       | 11.84  | 70.00          | 80<br>81 | 11/13/2019              | Mon        | 4pm-5pm              | 92       | 11.23  | 60.00          |
| 13  | 4/23/2019           | Tue  | 4pm-5pm            | 111   | 13.55          | 55.00          | 47  | 5/23/2019              | Thu        | 3pm-4pm<br>7am-8am | 96       | 11.72  | 55.00          | 81       | 12/12/2019              | Thu        | 10am-11am<br>3pm-4pm | 92       | 11.23  | 55.00          |
| 14  | 5/14/2019           | Tue  | 4pm-5pm<br>4pm-5pm | 108   | 13.43          | 63.00          | 40  | 9/5/2019               | Thu        | 4pm-5pm            | 96       | 11.72  | 68.00          | 83       | 4/19/2019               | Fri        | 4pm-5pm              | 92       | 11.23  | 63.00          |
| 16  | 7/4/2019            | Thu  | 10pm-11pm          | 100   | 13.06          | 96.00          | 50  | 10/15/2019             | Tue        | 4pm-5pm            | 96       | 11.72  | 57.00          | 84       | 5/21/2019               | Tue        | 7am-8am              | 91       | 11.11  | 60.00          |
| 17  | 10/4/2019           | Fri  | 4pm-5pm            | 107   | 13.06          | 62.00          | 51  | 11/1/2019              | Fri        | 4pm-5pm            | 96       | 11.72  | 56.00          | 85       | 5/29/2019               | Wed        | 4om-5om              | 91       | 11.11  | 55.00          |
| 18  | 4/4/2019            | Thu  | 5pm-6pm            | 106   | 12.94          | 65.00          | 52  | 3/19/2019              | Tue        | 3pm-4pm            | 95       | 11.60  | 56.00          | 86       | 6/19/2019               | Wed        | 4pm-5pm              | 91       | 11.11  | 51.00          |
| 19  | 11/6/2019           | Wed  | 4pm-5pm            | 106   | 12.94          | 60.00          | 53  | 4/18/2019              | Thu        | 4pm-5pm            | 95       | 11.60  | 68.00          | 87       | 7/19/2019               | Fri        | 2pm-3pm              | 91       | 11.11  | 55.00          |
| 20  | 7/4/2019            | Thu  | 1pm-2pm            | 105   | 12.82          | 68.00          | 54  | 5/21/2019              | Tue        | 4pm-5pm            | 95       | 11.60  | 57.00          | 88       | 9/4/2019                | Wed        | 3pm-4pm              | 91       | 11.11  | 55.00          |
| 21  | 7/4/2019            | Thu  | 6pm-7pm            | 105   | 12.82          | 74.00          | 55  | 6/3/2019               | Mon        | 7am-8am            | 95       | 11.60  | 64.00          | 89       | 9/4/2019                | Wed        | 5pm-6pm              | 91       | 11.11  | 56.00          |
| 22  | 5/9/2019            | Thu  | 4pm-5pm            | 104   | 12.70          | 62.00          | 56  | 9/17/2019              | Tue        | 4pm-5pm            | 95       | 11.60  | 58.00          | 90       | 10/3/2019               | Thu        | 4pm-5pm              | 91       | 11.11  | 65.00          |
| 23  | 2/25/2019           | Mon  | 4pm-5pm            | 103   | 12.58          | 77.00          | 57  | 5/10/2019              | Fri        | 5pm-6pm            | 94       | 11.48  | 55.00          | 91       | 10/7/2019               | Mon        | 4pm-5pm              | 91       | 11.11  | 53.00          |
| 24  | 5/23/2019           | Thu  | 3pm-4pm            | 103   | 12.58          | 50.00          | 58  | 6/3/2019               | Mon        | 5pm-6pm            | 94       | 11.48  | 65.00          | 92       | 10/10/2019              | Thu        | 3pm-4pm              | 91       | 11.11  | 53.00          |
| 25  | 8/3/2019            | Sat  | 8pm-9pm            | 103   | 12.58          | 78.00          | 59  | 7/3/2019               | Wed        | 10am-11am          | 94       | 11.48  | 54.00          | 93       | 10/14/2019              | Mon        | 4pm-5pm              | 91       | 11.11  | 67.00          |
| 26  | 5/14/2019           | Tue  | 3pm-4pm            | 102   | 12.45          | 60.00          | 60  | 7/26/2019              | Fri        | 5pm-6pm            | 94       | 11.48  | 61.00          | 94       | 10/28/2019              | Mon        | 4pm-5pm              | 91       | 11.11  | 58.00          |
| 27  | 9/19/2019           | Thu  | 4pm-5pm            | 102   | 12.45          | 62.00          | 61  | 8/13/2019              | Tue        | 1pm-2pm            | 94       | 11.48  | 52.00          | 95       | 4/5/2019                | Fri        | 5pm-6pm              | 90       | 10.99  | 59.00          |
| 28  | 4/18/2019           | Thu  | 5pm-6pm            | 101   | 12.33          | 59.00          | 62  | 9/18/2019              | Wed        | 4pm-5pm            | 94       | 11.48  | 67.00          | 96       | 5/22/2019               | Wed        | 3pm-4pm              | 90       | 10.99  | 53.00          |
| 29  | 9/12/2019           | Thu  | 4pm-5pm            | 101   | 12.33          | 65.00          | 63  | 10/10/2019             | Thu        | 5pm-6pm            | 94       | 11.48  | 53.00          | 97       | 5/24/2019               | Fri        | 4pm-5pm              | 90       | 10.99  | 61.00          |
| 30  | 4/26/2019           | Fri  | 4pm-5pm            | 100   | 12.21          | 53.00          | 64  | 10/22/2019             | Tue        | 4pm-5pm            | 94       | 11.48  | 57.00          | 98       | 5/30/2019               | Thu        | 7am-8am              | 90       | 10.99  | 60.00          |
| 31  | 7/3/2019            | Wed  | 4pm-5pm            | 100   | 12.21          | 63.00          | 65  | 2/4/2019               | Mon        | 3pm-4pm            | 93       | 11.36  | 60.00          | 99       | 6/1/2019                | Sat        | 4pm-5pm              | 90       | 10.99  | 80.00          |
| 32  | 8/26/2019           | Mon  | 4pm-5pm            | 100   | 12.21          | 53.00          | 66  | 5/23/2019              | Thu        | 4pm-5pm            | 93       | 11.36  | 60.00          | 100      | 9/3/2019                | Tue        | 8am-9am              | 90       | 10.99  | 57.00          |
| 33  | 9/23/2019           | Mon  | 4pm-5pm            | 100   | 12.21          | 62.00          | 67  | 6/4/2019               | Tue        | 5pm-6pm            | 93       | 11.36  | 55.00          |          |                         |            |                      |          |        |                |
| 34  | 10/16/2019          | Wed  | 7am-8am            | 100   | 12.21          | 61.00          | 68  | 6/5/2019               | Wed        | 4pm-5pm            | 93       | 11.36  | 62.00          |          |                         |            |                      |          |        |                |

## Annual High Hour

Multi day counts will need to be combined together to produce accurate percentages. OTMS is designed to only accept counts from Midnight to Midnight on a single day and will produce additional reports for each day of the count. Note that in this case report totals on each page will not be accurate for the entire count.

Once the site is selected, go to reports and select "Volume"  $\rightarrow$  "Annual High Hour". This report does not give you values between the 28<sup>th</sup> and 32<sup>nd</sup> hour to be able to average for the 30<sup>th</sup> hour if needed in case of incomplete data that skews the results or when it falls on a non-typical day such as a holiday.

| <b>≩</b> 676)<br>च ≸ |             |                  | High H    | ourly Volu | mes for Ye | onitoring Syste<br>ear for 1/1/20<br>ion ID = 0100 | 19 - 12/31/2019             |
|----------------------|-------------|------------------|-----------|------------|------------|----------------------------------------------------|-----------------------------|
| District : Regio     | n 5         | County :         | Baker     |            | Comr       | nunity :                                           |                             |
| Route: Unior         | nBaker Cour | nty Line [4.84 m | niles]    |            | O          | n Road: LA                                         | GRANDE-BAKER HIGHWAY NO.    |
| Location ID: 0100    | 1           | Collecti         | on Type : |            |            | AADT: 81                                           | 9                           |
|                      |             |                  |           |            | Ba         | adbed : ML                                         | •                           |
|                      |             |                  |           |            | RO         |                                                    | -                           |
| Ordinal High Hour    | Date        | Day of Week      | Hour      | Volume     | K Factor   | Peak Directio                                      | on Directional Distribution |
| 1                    | 5/24/2019   | Friday           | 8pm-9pm   | 319        | 38.9       | NB                                                 | 94                          |
| 2                    | 6/12/2019   | Wednesday        | 5pm-6pm   | 269        | 32.8       | NB                                                 | 87                          |
| 3                    | 5/24/2019   | Friday           | 9pm-10pm  | 212        | 25.9       | NB                                                 | 94                          |
| 4                    | 5/24/2019   | Friday           | 7pm-8pm   | 153        | 18.7       | NB                                                 | 84                          |
| 5                    | 7/4/2019    | Thursday         | 9am-10am  | 153        | 18.7       | SB                                                 | 88                          |
| 6                    | 7/4/2019    | Thursday         | 11am-12pm | 143        | 17.5       | NB                                                 | 74                          |
| 7                    | 7/4/2019    | Thursday         | 12pm-1pm  | 133        | 16.2       | SB                                                 | 59                          |
| 8                    | 7/3/2019    | Wednesday        | 5pm-6pm   | 127        | 15.5       | SB                                                 | 75                          |
| 9                    | 6/1/2019    | Saturday         | 1pm-2pm   | 121        | 14.8       | NB                                                 | 65                          |
| 10                   | 11/18/2019  | Monday           | 11am-12pm | 121        | 14.8       | NB                                                 | 71                          |
| 20                   | 7/4/2019    | Thursday         | 1pm-2pm   | 105        | 12.8       | SB                                                 | 68                          |
| 25                   | 8/3/2019    | Saturday         | 8pm-9pm   | 103        | 12.6       | NB                                                 | 78                          |
| 30                   | 4/26/2019   | Friday           | 4pm-5pm   | 100        | 12.2       | SB                                                 | 53                          |
| 35                   | 10/28/2019  | Monday           | 5pm-6pm   | 100        | 12.2       | SB                                                 | 58                          |
| 40                   | 11/13/2019  | Wednesday        | 3pm-4pm   | 99         | 12.1       | SB                                                 | 55                          |
| 45                   | 10/31/2019  | Thursday         | 3pm-4pm   | 97         | 11.8       | SB                                                 | 63                          |
| 50                   | 10/15/2019  | Tuesday          | 4pm-5pm   | 96         | 11.7       | SB                                                 | 57                          |
| 75                   | 5/16/2019   | Thursday         | 4pm-5pm   | 92         | 11.2       | SB                                                 | 55                          |
| 100                  | 9/3/2019    | Tuesday          | 8am-9am   | 90         | 11         | SB                                                 | 57                          |
| 125                  | 6/7/2019    | Friday           | 5pm-6pm   | 88         | 10.7       | SB                                                 | 56                          |
| 150                  | 8/2/2019    | Friday           | 4pm-5pm   | 87         | 10.6       | SB                                                 | 71                          |
| 175                  | 4/24/2019   | Wednesday        | 3pm-4pm   | 85         | 10.4       | SB                                                 | 58                          |
| 200                  | 6/5/2019    | Wednesday        | 3pm-4pm   | 84         | 10.3       | NB                                                 | 56                          |

# **Intersection Counts (Turning Movement Counts – TMC)**

From the OTMS home page, click on the TMC tab for turning movement counts. A new webpage will open up. Select "Analysis" at the top center of the screen that allows for a quick search, advanced search, or search by the map as above. The TMC tab is in the new updated format so it looks different from the Home (TCDS) tab. The TCDS tab will be eventually updated to match.

|                 | Oregon T.<br>Monitorin | raffic<br>ng System | Tran    |            | the cappen | DMS2            |
|-----------------|------------------------|---------------------|---------|------------|------------|-----------------|
| Home HPM        | S TMC T                | CLS TTDS PMS        | RSMS    | NMDS WO    | TS RTTV    |                 |
| Backup Ad       | min Log                | in Logout +L        | ocate 🚦 | Locate All |            |                 |
| Welcome: tricia | .j.tanner              |                     |         |            |            | Auto-Locate OFF |
| Quick Se        | arch A                 | dvanced Searc       | h Ma    | p Search   | Tools      |                 |

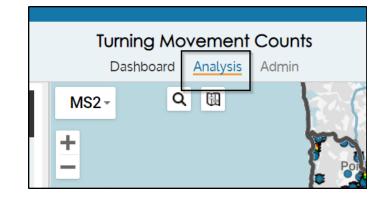

Perform either a quick search by Intersection ID, County, Community, or Counts Year. An advanced search can also be done.

| Quick Search | Advanced Sea    | rch    |   |
|--------------|-----------------|--------|---|
|              | Intersection ID | 110035 |   |
|              | County          | All    | - |
|              | Community       | All    | - |
|              | Counts Year     | 2020   | • |
|              |                 | Search |   |

Once the site is selected, click the "Count" tab and select the necessary count. The count date is necessary when running the reports.

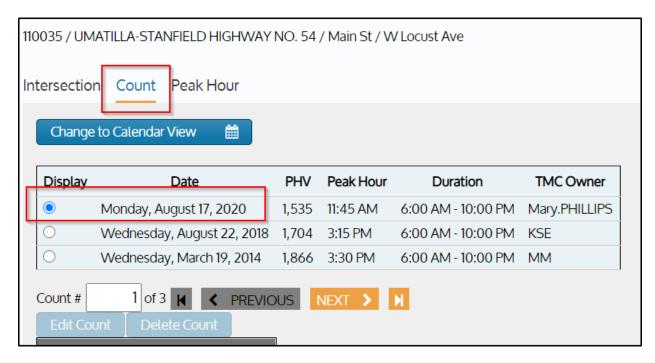

### Count Reports – Turning Movement/Intersection Counts

#### Intersection Diagram Report

On the drop down, select Intersection Diagram Report and input the start and end dates.

| Reports              |             |           |  |
|----------------------|-------------|-----------|--|
| Name                 | Start Date  | End Date  |  |
| Intersection Diagram | ✔ 8/17/2020 | 8/17/2020 |  |
| Run Report           |             |           |  |

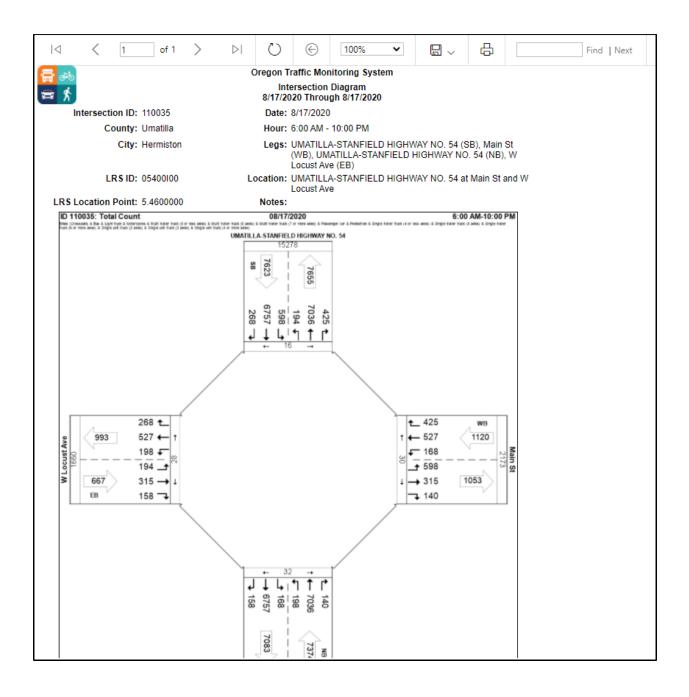

Summary by Turning Movements Report

On the drop down, select Summary by Turning Movements Report and input the start and end dates.

| Reports                     |            |            |  |
|-----------------------------|------------|------------|--|
| Name                        | Start Date | End Date   |  |
| Summary of Turning Moveme 🗸 | 8/17/2020  | 8/17/2020  |  |
| Run Report                  |            | , <u> </u> |  |

| ⊲ <        | ( 1    |          | of 1   | >   | $\triangleright$ | C       | )        | $\bigcirc$ | 1009              | %      | ~       |            | ß               |          | F        | ind   Nex | t      |
|------------|--------|----------|--------|-----|------------------|---------|----------|------------|-------------------|--------|---------|------------|-----------------|----------|----------|-----------|--------|
| dite       |        |          |        |     |                  |         | (        | Oregon     | Traffic           | Monit  | oring S | ystem      |                 |          |          |           |        |
| 0-0<br>    |        |          |        |     |                  |         |          |            | ary of 1          |        |         |            |                 |          |          |           |        |
| Г <b>Х</b> |        |          |        |     |                  |         |          |            | 2020 T            | hrough | 8/17/2  | 020        |                 |          |          |           |        |
| Interse    | ection | D: 110   | 035    |     |                  | Dat     | e: 8/17  | /2020      |                   |        |         |            |                 |          |          |           |        |
|            | Coun   | ty: Um   | atilla |     |                  | Ηοι     | ır: 6:00 | AM - 1     | 0:00 PN           | Л      |         |            |                 |          |          |           |        |
|            | Ci     | ty: Her  | miston |     |                  | Leg     |          |            | STANF<br>cust Ave |        | IGHWA   | Y NO. 54 ( | SB), Main St (\ | NB), UMA | TILLA-S  | TANFIEL   | D HIGH |
|            | LRS    | D: 054   | 00100  |     |                  | Locatio | n: UM/   | ATILLA-    | STANF             | IELD H | IGHWA   | Y NO. 54 a | at Main St and  | W Locust | Ave      |           |        |
| LRS Locati | on Poi | nt: 5.46 | 5      |     |                  | Note    | s:       |            |                   |        |         |            |                 |          |          |           |        |
|            |        |          |        |     |                  | Sumn    | nary B   | y Mov      | ement             | 5      |         |            |                 | E        | intering | y Volume  | es     |
| ime of Day | N-E    | N-S      | N-W    | E-N | E-S              | E-W     | S-N      | S-E        | S-W               | W-N    | W-E     | W-S        | Total           | North    | East     | South     | West   |
| 6:00       | 1      | 40       | 0      | 1   | 1                | 0       | 38       | 0          | 1                 | 0      | 1       | 0          | 83              | 41       | 2        | 39        | 1      |
| 6:15       | 2      | 38       | 0      | 2   | 4                | 2       | 48       | 1          | 0                 |        |         |            | 97              | 40       | 8        | 49        |        |
| 6:30       | 2      | 63       | 0      | 3   | 1                | 0       | 54       | 0          | 1                 | 0      | 2       | 0          | 126             | 65       | 4        | 55        | 2      |
| 6:45       | 4      | 50       | 2      | 1   | 1                | 2       | 89       | 0          | 2                 | 1      | 0       | 2          | 154             | 56       | 4        | 91        | 3      |
| 7:00       | 5      | 51       | 0      | 2   | 1                | 2       | 52       | 0          | 2                 | 3      | 2       | 0          | 120             | 56       | 5        | 54        | 5      |
| 7:15       | 2      | 59       | 1      | 2   | 0                | 2       | 70       | 1          | 3                 | 2      | 2       | 0          | 144             | 62       | 4        | 74        | 4      |
| 7:30       | 5      | 101      | 2      | 5   | 0                | 5       | 97       | 3          | 1                 | 0      | 1       | 2          | 222             | 108      | 10       | 101       | 3      |
| 7:45       | 4      | 92       | 0      | 4   | 4                | 8       | 87       | 1          | 2                 | 0      | 0       | 3          | 205             | 96       | 16       | 90        | 3      |
| 8:00       | 7      | 60       | 3      | 7   | 2                | 6       | 92       | 0          | 3                 | 0      | 2       | 1          | 183             | 70       | 15       | 95        | 3      |
| 8:15       | 7      | 81       | 1      | 2   | 2                | 8       | 80       | 1          | 3                 | 2      | 2       | 2          | 191             | 89       | 12       | 84        | 6      |
| 8:30       | 3      | 69       | 3      | 4   | 0                | 6       | 78       | 3          | 4                 | 1      | 3       | 1          | 175             | 75       | 10       | 85        | 5      |
| 8:45       | 7      | 87       | 3      | 5   | 1                | 6       | 91       | 1          | 6                 | 2      | 2       | 1          | 212             | 97       | 12       | 98        | 5      |
| 9:00       | 12     | 93       | 7      | 5   | 0                | 10      | 97       | 2          | 2                 | 1      | 4       | 3          | 236             | 112      | 15       | 101       | 8      |
| 9:15       | 6      | 93       | 3      | 9   | 2                | 4       | 117      | 2          | 4                 | 4      | 7       | 4          | 255             | 102      | 15       | 123       | 15     |
| 9:30       | 7      | 112      | 3      | 12  | 2                | 5       | 114      | 1          | 6                 | 4      | 5       | 3          | 274             | 122      | 19       | 121       | 12     |
| 9:45       | 12     | 109      | 5      | 3   | 3                | 11      | 111      | 2          | 6                 | 1      | 4       | 3          | 270             | 126      | 17       | 119       | 8      |
| 10:00      | 10     | 118      | 9      | 9   | 3                | 11      | 117      | 5          | 2                 | 2      | 4       | 3          | 293             | 137      | 23       | 124       | 9      |
| 10:15      | 8      | 128      | 7      | 7   | 5                | 13      | 143      | 4          | 3                 | 5      | 10      | 1          | 334             | 143      | 25       | 150       | 16     |
| 10:30      | 17     | 111      | 3      | 8   | 6                | 11      | 126      | 0          | 1                 | 10     | 5       | 3          | 301             | 131      | 25       | 127       | 18     |
| 40.45      | 0      | 40.4     |        | 0   | 2                | 44      | 455      | 0          |                   |        |         | 2          | 222             | 440      | 20       | 400       | 7      |

## Volume by Approach Report

On the drop down, select Volume by Approach Report and input the start and end dates.

| Reports            |              |            |  |
|--------------------|--------------|------------|--|
| Name               | Start Date   | End Date   |  |
| Volume by Approach | ✔ 08/17/2020 | 08/17/2020 |  |
| Run Report         |              |            |  |

|                                       | . [     |       |                  |            | >      |             |      | ~     | E                 |            |        | raffic      | Monit     | oring S |                  |            | 8      |             |         |          |               | Nex        |         |             |      |
|---------------------------------------|---------|-------|------------------|------------|--------|-------------|------|-------|-------------------|------------|--------|-------------|-----------|---------|------------------|------------|--------|-------------|---------|----------|---------------|------------|---------|-------------|------|
| iiiiiiiiiiiiiiiiiiiiiiiiiiiiiiiiiiiii |         |       |                  |            |        |             |      |       |                   |            | Vo     | lume b      | у Арр     | -       | -                |            |        |             |         |          |               |            |         |             |      |
| TMC Dat                               | e 8/17/ | 2020  | Tim              | ne Inter   | val 18 | 5 Min.      |      |       | Inters            | section    | n ID 1 | 10035       |           |         | Classif          | fication   | Sum    | mary        |         |          | Own           | er ID I    | /lary.P | HILLIPS     |      |
| Count                                 | y Umat  | tilla |                  |            | Cor    | nmunity     | Herm | iston |                   |            | Roa    | ids Ma      | ain St, U | MATILLA | A-STAN           | FIELD H    | IIGHW  | AY NO.      | 54, W L | ocust Av | e             |            |         |             |      |
| LRSI                                  | D       |       |                  |            | LR     | 6 Milepo    | oint |       |                   |            |        |             |           |         |                  |            |        |             |         |          |               |            |         |             |      |
|                                       | UMATI   |       | ANFIEL<br>Northb |            | IWAY I | NO. 54      |      | 1     | N Locus<br>Eastbo |            |        |             | UMAT      | ILLA-ST | ANFIEL<br>Southb |            | I YAWI | NO. 54      |         |          | Mair<br>Westb |            |         |             | ]    |
| Start<br>Time                         | Left    | Thru  | Right            | U-<br>Turn | Ped    | NB<br>Total | Left | Thru  | Right             | U-<br>Turn | Ped    | EB<br>Total | Left      | Thru    | Right            | U-<br>Turn | Ped    | SB<br>Total | Left    | Thru     | Right         | U-<br>Turn | Ped     | WB<br>Total | Tota |
| 6:00AM                                | 1       | 38    | 0                | 0          | 1      | 39          | 0    | 1     | 0                 | 0          | 0      | 1           | 1         | 40      | 0                | 0          | 0      | 41          | 1       | 0        | 1             | 0          | 0       | 2           | 8    |
| 6:15AM                                | 0       | 48    | 1                | 0          | 0      | 49          | 0    | 0     | 0                 | 0          | 0      | 0           | 2         | 38      | 0                | 0          | 0      | 40          | 4       | 2        | 2             | 0          | 0       | 8           | 9    |
| 6:30AM                                | 1       | 54    | 0                | 0          | 3      | 55          | 0    | 2     | 0                 | 0          | 0      | 2           | 2         | 63      | 0                | 0          | 0      | 65          | 1       | 0        | 3             | 0          | 0       | 4           |      |
| 6:45AM                                | 2       | 89    | 0                | 0          | 1      | 91          | 1    | 0     | 2                 | 0          | 1      | 3           | 4         | 50      | 2                | 0          | 0      | 56          | 1       | 2        | 1             | 0          | 0       |             |      |
| Hour Total                            | 4       | 229   | 1                | 0          | 5      | 234         | 1    | 3     | 2                 | 0          | 1      | 6           | 9         | 191     | 2                | 0          | 0      | 202         | 7       | 4        | 7             | 0          | 0       | 18          | 46   |
| 7:00AM                                | 2       | 52    | 0                | 0          | 0      | 54          | 3    | 2     | 0                 | 0          | 0      | 5           | 5         | 51      | 0                | 0          | 0      | 56          | 1       | 2        | 2             | 0          | 0       | 5           | 12   |
| 7:15AM                                | 3       | 70    | 1                | 0          | 0      | 74          | 2    | 2     | 0                 | 0          | 1      | 4           | 2         | 59      | 1                | 0          | 0      | 62          | 0       | 2        | 2             | 0          | 0       | 4           | 14   |
| 7:30AM                                | 1       | 97    | 3                | 0          | 0      | 101         | 0    | 1     | 2                 | 0          | 1      | 3           | 5         | 101     | 2                | 0          | 0      | 108         | 0       | 5        | 5             | 0          | 0       | 10          | 22   |
| 7:45AM                                | 2       | 87    | 1                | 0          | 0      | 90          | 0    | 0     | 3                 | 0          | 0      | 3           | 4         | 92      | 0                | 0          | 0      | 96          | 4       | 8        | 4             | 0          | 1       | 16          | 20   |
| Hour Total                            | 8       | 306   | 5                | 0          | 0      | 319         | 5    | 5     | 5                 | 0          | 2      | 15          | 16        | 303     | 3                | 0          | 0      | 322         | 5       | 17       | 13            | 0          | 1       | 35          | 69   |
| 8:00AM                                | 3       | 92    | 0                | 0          | 0      | 95          | 0    | 2     | 1                 | 0          | 1      | 3           | 7         | 60      | 3                | 0          | 0      | 70          | 2       | 6        | 7             | 0          | 1       | 15          | 18   |
| 8:15AM                                | 3       | 80    | 1                | 0          | 0      | 84          | 2    | 2     | 2                 | 0          | 0      | 6           | 7         | 81      | 1                | 0          | 0      | 89          | 2       | 8        | 2             | 0          | 0       | 12          | 19   |
| 8:30AM                                | 4       | 78    | 3                | 0          | 0      | 85          | 1    | 3     | 1                 | 0          | 0      | 5           | 3         | 69      | 3                | 0          | 0      | 75          | 0       | 6        | 4             | 0          | 0       | 10          | 17   |
| 8:45AM                                | 6       | 91    | 1                | 0          | 0      | 98          | 2    | 2     | 1                 | 0          | 1      | 5           | 7         | 87      | 3                | 0          | 0      | 97          | 1       | 6        | 5             | 0          | 1       | 12          | 21   |
| Hour Total                            | 16      | 341   | 5                | 0          | 0      | 362         | 5    | 9     | 5                 | 0          | 2      | 19          | 24        | 297     | 10               | 0          | 0      | 331         | 5       | 26       | 18            | 0          | 2       | 49          | 76   |
| 9:00AM                                | 2       | 97    | 2                | 0          | 0      | 101         | 1    | 4     | 3                 | 0          | 0      | 8           | 12        | 93      | 7                | 0          | 0      | 112         | 0       | 10       | 5             | 0          | 1       | 15          | 23   |
| 9:15AM                                | 4       | 117   | 2                | 0          | 1      | 123         | 4    | 7     | 4                 | 0          | 0      | 15          | 6         | 93      | 3                | 0          | 0      | 102         | 2       | 4        | 9             | 0          | 0       | 15          | 25   |
| 9:30AM                                | 6       | 114   | 1                | 0          | 0      | 121         | 4    | 5     | 3                 | 0          | 0      | 12          | 7         | 112     | 3                | 0          | 0      | 122         | 2       | 5        | 12            | 0          | 0       | 19          | 27   |
| 9:45AM                                | 6       | 111   | 2                | 0          | 0      | 119         | 1    | 4     | 3                 | 0          | 0      | 8           | 12        | 109     | 5                | 0          | 1      | 126         | 3       | 11       | 3             | 0          | 0       | 17          | 27   |
| Hour Total                            | 18      | 439   | 7                | 0          | 1      | 464         | 10   | 20    | 13                | 0          | 0      | 43          | 37        | 407     | 18               | 0          | 1      | 462         | 7       | 30       | 29            |            |         | 66          | 1,03 |
| 10:00AM                               | 2       | 117   | 5                | 0          | 0      | 124         | 2    | 4     | 3                 | 0          | 0      | 9           | 10        | 118     | 9                | 0          | 0      | 137         | 3       | 11       | 9             | -          |         |             | 29   |
| 10:15AM                               | 3       | 143   | 4                | 0          | 0      | 150         | 5    | 10    | 1                 | 0          | 1      | 16          | 8         | 128     | 7                | 0          | 0      | 143         | 5       | 13       | 7             | 0          | 2       |             |      |
| 10:30AM                               | 1       | 126   | 0                | 0          | 0      | 127         | 10   | 5     | 3                 | 0          | 0      | 18          | 17        | 111     | 3                | 0          | 0      | 131         | 6       | 11       | 8             | 0          | 0       | 25          |      |
| 10:45AM                               | 5       | 155   | 0                | 0          | 1      | 160         | 1    | 4     | 2                 | 0          | 1      | 7           | 9         | 134     | 3                | 0          | 0      | 146         | 3       | 11       | 6             |            | 0       |             | 33   |
| Hour Total                            | 11      | 541   | 9                | 0          | 1      | 561         | 18   | 23    | 9                 | 0          | 2      | 50          | 44        | 491     | 22               | 0          | 0      | 557         | 17      | 46       | 30            |            | 2       |             | 1,26 |
| 11:00AM                               | 3       | 141   | 2                | 0          | 3      | 146         | 5    | 7     | 2                 | 0          | 0      | 14          | 12        | 105     | 1                | 0          | 0      | 118         | 3       | 13       | 10            |            | 1       | 26          |      |
| 11:15AM                               | 3       | 137   | 4                | 0          | 2      | 144         | 7    | 4     | 3                 | 0          | 0      | 14          | 6         | 119     | 13               | 0          | 0      | 138         | 5       | 10       | 11            |            |         |             |      |
| 11:30AM                               | 4       | 132   | 4                | 0          | 2      | 140         | 6    | 8     | 5                 | 0          | 3      | 19          | 15        | 135     | 7                | 0          | 0      | 157         | 6       | 12       | 14            |            | 0       |             | 34   |
| 11:45AM                               | 1       | 162   | 6                | 0          | 1      | 169         | 11   | 6     | 2                 | 0          | 0      | 19          | 6         | 148     | 13               | 0          | 0      | 167         | 0       | 5        | 7             | 0          | 1       | 12          | 36   |
| Hour Total                            | 11      | 572   | 16               | 0          | 8      | 599         | 29   | 25    | 12                | 0          | 3      | 66          | 39        | 507     | 34               | 0          | 0      | 580         | 14      | 40       | 42            |            | 2       |             |      |
| 12:00PM                               | 4       | 162   | 2                | 0          | 3      | 168         | 4    | 18    | 6                 | 0          | 1      | 28          | 22        | 157     | 3                | 0          | 0      | 182         | 2       | 13       | 12            |            | 0       |             | 40   |
| 12:15PM                               | 8       | 157   | 1                | 0          | 1      | 166         | 8    | 8     | 4                 | 0          | 0      | 20          | 12        | 141     | 5                | 0          | 3      | 158         | 3       | 7        | 9             | 0          | 3       |             |      |
| 12:30PM                               | 4       | 163   | 5                | 0          | 0      | 172         | 4    | 5     | 2                 | 0          | 0      | 11          | 15        | 164     | 8                | 0          | 0      | 187         | 4       | 14       | 12            |            | 0       |             |      |
| 12:45PM                               | 2       | 151   | 3                | 0          | 0      | 156         | 3    | 4     | 3                 | 0          | 0      | 10          | 9         | 133     | 11               | 0          | 0      | 153         | 1       | 13       | 17            |            |         |             | 35   |
| Hour Total<br>1:00PM                  | 18      | 633   | 11               | 0          | 4      | 662         | 19   | 35    | 15                | 0          | 1      | 69          | 58        | 595     | 27               | 0          | 3      | 680         | 10      | 47       | 50            |            | 3       |             | 1,51 |
|                                       | 8       | 156   | 2                | 0          | 0      | 166         | 8    | 9     | 5                 | 0          | 0      | 22          | 14        | 143     | 9                | 0          | 0      | 166         | 3       | 16       | 11            | 0          | 1       | 30          | 38   |

## Summary by Approach Report

On the drop down, select Summary by Approach Report and input the start and end dates.

| Reports             |              |            |  |
|---------------------|--------------|------------|--|
| Name                | Start Date   | End Date   |  |
| Summary by Approach | ✔ 08/17/2020 | 08/17/2020 |  |
| Run Report          |              |            |  |

|             | < 1                 | of     | 1 > | $\triangleright$ | Ö        | ¢      | 100%                       | ~                   |          | ,    | G           |                     | Find   Next |                |
|-------------|---------------------|--------|-----|------------------|----------|--------|----------------------------|---------------------|----------|------|-------------|---------------------|-------------|----------------|
| <b>3</b> at |                     |        |     |                  |          | Orego  | on Traffic Mo              | nitoring S          | ystem    |      |             |                     |             |                |
| <b>₩</b>    |                     |        |     |                  |          |        | Summary by<br>7/2020 Throi |                     |          |      |             |                     |             |                |
|             |                     | 440000 |     |                  | Dete: 0  |        |                            | agnornz             | 020      |      |             |                     |             |                |
| int         | ersection ID:       |        |     |                  | Date: 8  |        |                            |                     |          |      |             |                     |             |                |
|             | County:             |        |     |                  |          |        | 10:00 PM                   |                     |          | (00  | Main Ot     |                     |             |                |
|             | City:               | Hermis | ton |                  |          |        | ocust Ave (Ef              |                     | Y NO. 54 | (58  | ), Main St  | (WB), UMATILLA-S    | DIANFIELD   | HIGHWAY NO. 54 |
|             | LRS ID:             | 054001 | 00  | Loc              | ation: U | MATILL | A-STANFIELD                | HIGHWA              | Y NO. 54 | at N | Aain St and | W Locust Ave        |             |                |
| LRS Lo      | cation Point:       | 5.46   |     |                  | Notes:   |        |                            |                     |          |      |             |                     |             |                |
|             |                     |        |     |                  |          |        |                            |                     |          |      |             |                     |             |                |
|             | From North          | 7623   |     | From E           | ast      | 1120   |                            | From Sou            | ith 73   | 74   |             | From West           | 667         |                |
| 1           | North to N          | 0      |     | East to          | N        | 425    |                            | South to            | N 703    | 36   |             | West to N           | 194         |                |
| I           | North to NE         | 0      |     | East to          | NE       | 0      |                            | South to            | NE       | 0    |             | West to NE          | 0           |                |
| I           | North to E          | 598    |     | East to          | E        | 0      |                            | South to            | E 14     | 40   |             | West to E           | 315         |                |
|             | North to SE         | 0      |     | East to          | SE       | 0      |                            | South to            | SE       | 0    |             | West to SE          | 0           |                |
|             | North to S          | 6757   |     | East to          | <b>S</b> | 168    |                            | South to            | s        | 0    |             | West to S           | 158         |                |
|             | North to SW         | 0      |     | East to          | SW       | 0      |                            | South to            | sw       | 0    |             | West to SW          | 0           |                |
|             | North to W          | 268    |     | East to          | W        | 527    |                            | South to            | W 19     | 98   |             | West to W           | 0           |                |
|             | North to NW         | 0      |     | East to          |          | 0      |                            | South to            |          | 0    |             | West to NW          | 0           |                |
|             | To North            | 7655   |     | To Eas           | t        | 1053   |                            | To South            | 70       | 83   |             | To West             | 993         |                |
| -           |                     |        |     |                  |          |        |                            |                     |          |      |             |                     |             |                |
|             | From NE             | 0      |     | From S           | _        | 0      |                            | From SW             |          | 0    |             | From NW             | 0           |                |
| Ľ           | NE to N             | 0      |     | SE to N          | -        | 0      |                            | SW to N             |          | 0    |             | NW to N             | 0           |                |
|             | NE to NE            | 0      |     | SE to N          |          | 0      |                            | SW to NE            |          | 0    |             | NW to NE            | 0           |                |
| L L         | NE to E             | 0      |     | SE to E          | _        | 0      |                            | SW to E             |          | 0    |             | NW to E             | 0           |                |
|             | NE to SE            | 0      |     | SE to S          |          | 0      |                            | SW to SE            |          | 0    |             | NW to SE            | 0           |                |
| l F         | NE to S             | 0      |     | SE to S          | -        | 0      |                            | SW to S             |          | 0    |             | NW to S             | 0           |                |
| l F         | NE to SW            | 0      |     | SE to S          |          | 0      |                            | SW to SW            | -        | 0    |             | NW to SW            | 0           |                |
|             | NE to W<br>NE to NW | 0      |     | SE to V          | -        | 0      |                            | SW to W<br>SW to NV | ,        | 0    |             | NW to W<br>NW to NW | 0           |                |
|             | NE TO NW<br>TO NE   | 0      |     | TO SE            | ***      | 0      |                            | To SW               | v        | 0    |             | To NW               | 0           |                |
|             |                     | U      |     | 10 SE            |          | U      |                            | 10 300              |          | U    |             |                     | v           |                |
| Generated   | 6/9/2021            |        |     |                  |          |        |                            |                     |          |      |             |                     |             | Page 1 of 1    |

#### Summary by Approach and Direction Report

On the drop down, select Summary by Approach and Direction Report and input the start and end dates.

| Reports                                |            |            |
|----------------------------------------|------------|------------|
| Name                                   | Start Date | End Date   |
| Summary by Approach and D $\checkmark$ | 08/17/2020 | 08/17/2020 |
| Run Report                             |            |            |

The report will open in a new tab and can be downloaded in the same formats and the straightaway counts.

| ⊲ <              | 1               | of 1                  | >             | $\triangleright$                                                                           | Ö             | ©          | 100%                   | ~        |           | 3~        | ß         | Find   Next      |  |  |
|------------------|-----------------|-----------------------|---------------|--------------------------------------------------------------------------------------------|---------------|------------|------------------------|----------|-----------|-----------|-----------|------------------|--|--|
|                  |                 |                       |               |                                                                                            |               | Oregon     | Traffic M              | onitoriı | ng Syste  | m         |           |                  |  |  |
| <u>=</u><br>== ≸ |                 |                       |               |                                                                                            |               | Summary    | y by Appr<br>2020 Thre | oach ar  | nd Direct |           |           |                  |  |  |
| Inters           | ection ID: 1    | 10035                 |               |                                                                                            | Date:         | 8/17/2020  |                        | -        |           |           |           |                  |  |  |
|                  | County: U       | matilla               |               |                                                                                            | Hour:         | 6:00 AM -  | 10:00 PM               |          |           |           |           |                  |  |  |
|                  | -               | lermiston             |               | Legs: UMATILLA-STANFIELD HIGHWAY NO. 54 (SB), Main St (WB), UMATILLA-STANFIELD HIGHWAY NO. |               |            |                        |          |           |           |           |                  |  |  |
|                  | -               |                       |               |                                                                                            |               | 54 (NB), V | / Locust A             | ve (EB)  |           |           |           |                  |  |  |
|                  | LRSID: 0        |                       |               | L                                                                                          |               | UMATILLA   | -STANFIE               | LD HIG   | HWAYN     | 10. 54 at | Main St a | and W Locust Ave |  |  |
| LRS Locat        | ion Point: 5    | .46                   |               |                                                                                            | Notes:        |            | _                      |          |           |           |           |                  |  |  |
|                  |                 |                       |               |                                                                                            |               |            | Ei                     | ntering  | Volume    | es        |           |                  |  |  |
| Time of Day      | Total<br>Volume | North<br>and<br>South | % of<br>Total | East<br>and<br>West                                                                        | % of<br>Total |            | North                  | East     | South     | West      |           |                  |  |  |
| 6:00             | 83              | 80                    | 96.4          | 3                                                                                          | 3.6           |            | 41                     | 2        | 39        | 1         |           |                  |  |  |
| 6:15             | 97              | 89                    | 91.8          | 8                                                                                          | 8.2           |            | 40                     | 8        | 49        |           |           |                  |  |  |
| 6:30             | 126             | 120                   | 95.2          | 6                                                                                          | 4.8           |            | 65                     | 4        | 55        | 2         |           |                  |  |  |
| 6:45             | 154             | 147                   | 95.5          | 7                                                                                          | 4.5           |            | 56                     | 4        | 91        | 3         |           |                  |  |  |
| 7:00             | 120             | 110                   | 91.7          | 10                                                                                         | 8.3           |            | 56                     | 5        | 54        | 5         |           |                  |  |  |
| 7:15             | 144             | 136                   | 94.4          | 8                                                                                          | 5.6           |            | 62                     | 4        | 74        | 4         |           |                  |  |  |
| 7:30             | 222             | 209                   | 94.1          | 13                                                                                         | 5.9           |            | 108                    | 10       | 101       | 3         |           |                  |  |  |
| 7:45             | 205             | 186                   | 90.7          | 19                                                                                         | 9.3           |            | 96                     | 16       | 90        | 3         |           |                  |  |  |
| 8:00             | 183             | 165                   | 90.2          | 18                                                                                         | 9.8           |            | 70                     | 15       | 95        | 3         |           |                  |  |  |
| 8:15             | 191             | 173                   | 90.6          | 18                                                                                         | 9.4           |            | 89                     | 12       | 84        | 6         |           |                  |  |  |
| 8:30             | 175             | 160                   | 91.4          | 15                                                                                         | 8.6           |            | 75                     | 10       | 85        | 5         |           |                  |  |  |
| 8:45             | 212             | 195                   | 92.0          | 17                                                                                         | 8.0           |            | 97                     | 12       | 98        | 5         |           |                  |  |  |
| 9:00             | 236             | 213                   | 90.3          | 23                                                                                         | 9.7           |            | 112                    | 15       | 101       | 8         |           |                  |  |  |
| 9:15             | 255             | 225                   | 88.2          | 30                                                                                         | 11.8          |            | 102                    | 15       | 123       | 15        |           |                  |  |  |
| 9:30             | 274             | 243                   | 88.7          | 31                                                                                         | 11.3          |            | 122                    | 19       | 121       | 12        |           |                  |  |  |
| 9:45             | 270             | 245                   | 90.7          | 25                                                                                         | 9.3           |            | 126                    | 17       | 119       | 8         |           |                  |  |  |
| 10:00            | 293             | 261                   | 89.1          | 32                                                                                         | 10.9          |            | 137                    | 23       | 124       | 9         |           |                  |  |  |
| 10:15            | 334             | 293                   | 87.7          | 41                                                                                         | 12.3          |            | 143                    | 25       | 150       | 16        |           |                  |  |  |
| 10:30            | 301             | 258                   | 85.7          | 43                                                                                         | 14.3          |            | 131                    | 25       | 127       | 18        |           |                  |  |  |
| 10:45            | 333             | 306                   | 91.9          | 27                                                                                         | 8.1           |            | 146                    | 20       | 160       | 7         |           |                  |  |  |
| 11:00            | 304             | 264                   | 86.8          | 40                                                                                         | 13.2          |            | 118                    | 26       | 146       | 14        |           |                  |  |  |
| 11:15            | 322             | 282                   | 87.6          | 40                                                                                         | 12.4          |            | 138                    | 26       | 144       | 14        |           |                  |  |  |
| 11:30            | 348             | 297                   | 85.3          | 51                                                                                         | 14.7          |            | 157                    | 32       | 140       | 19        |           |                  |  |  |
| 11:45            | 367             | 336                   | 91.6          | 31                                                                                         | 8.4           |            | 167                    | 12       | 169       | 19        |           |                  |  |  |
| 12:00            | 405             | 350                   | 86.4          | 55                                                                                         | 13.6          |            | 182                    | 27       | 168       | 28        |           |                  |  |  |
| 12:15            | 363             | 324                   | 89.3          | 39                                                                                         | 10.7          |            | 158                    | 19       | 166       | 20        |           |                  |  |  |

3-27

## Traffic Count Summary by Movement

On the drop down, select Traffic Count Summary by Movement and input the start and end dates.

| Reports                 |                   |           |  |
|-------------------------|-------------------|-----------|--|
| Name                    | Start Date        | End Date  |  |
| Traffic Count Summary B | by Mc ✔ 8/17/2020 | 8/17/2020 |  |
| Run Report              |                   |           |  |

| $ \triangleleft$ | <          | 1     | of 1     | >   | $\triangleright$ | Č        |                | 100%                      | ~         |              | ц,            |           | Find 1       | Next  |             |        |
|------------------|------------|-------|----------|-----|------------------|----------|----------------|---------------------------|-----------|--------------|---------------|-----------|--------------|-------|-------------|--------|
| <b>a</b>         |            |       |          |     |                  |          | Orego          | n Traffic M               | onitoring | System       |               |           |              |       |             |        |
| <b>₩</b>         |            |       |          |     |                  |          |                | Count Sumi<br>7/2020 Thre |           |              |               |           |              |       |             |        |
| Ir               | ntersectio | n ID: | 110035   |     |                  | Da       | nte: 8/17/2020 |                           |           |              |               |           |              |       |             |        |
|                  | Со         | inty: | Umatilla |     |                  | Ho       | ur: 6:00 AM -  | 10:00 PM                  |           |              |               |           |              |       |             |        |
|                  |            | City: | Hermisto | n   |                  | Le       |                | A-STANFIE<br>ocust Ave (  |           | VAY NO. 54 ( | SB), Main St  | (WB), UN  | MATILLA-STAN | FIELD | HIGHWAY NO  | . 54   |
|                  | LR         | S ID: | 05400100 |     |                  | Locati   | on: UMATILL    | A-STANFIE                 | LD HIGH   | VAY NO. 54 a | t Main St and | d W Locu  | st Ave       |       |             |        |
| LRS L            | ocation P  | oint: | 5.46     |     |                  | Not      | es:            |                           |           |              |               |           |              |       |             |        |
|                  | East => N  | orth  |          |     | Sir              | igle Uni | t Truck        | Sing                      | le Traile | r Truck      | Mult          | i Trailer | Truck        |       |             |        |
| Time of          | Motor      | Car   | Light    | Bus | 2 Axle           | 3 Axle   | 4 or more      |                           | 5 Axle    | 6 or more    |               | 6 Axle    | 7 or more    | Ped   | Bicycle Vel | nicles |
| Day              | cycle      |       | Truck    |     |                  |          | Axle           | Axle                      |           | Axle         | Axle          |           | Axle         |       |             |        |
| 6:00             |            | 1     |          |     |                  |          |                |                           |           |              |               |           |              |       |             | 1      |
| 6:15             |            | 1     | 1        |     |                  |          |                |                           |           |              |               |           |              |       |             | 2      |
| 6:30             |            | 1     | 2        |     |                  |          |                |                           |           |              |               |           |              |       |             | 3      |
| 6:45             |            | 1     | 0        |     |                  |          |                |                           |           |              |               |           |              |       |             | 1      |
| 7:00             |            | 0     | 2        |     |                  |          |                |                           |           |              |               |           |              |       |             | 2      |
| 7:15             |            | 1     | 1        |     |                  |          |                |                           |           |              |               |           |              |       |             | 2      |
| 7:30             |            | 4     | 1        |     |                  | 0        |                |                           |           |              |               |           |              |       |             | 5      |
| 7:45             |            | 3     | 1        |     | 0                |          |                |                           |           |              |               |           |              | 0     |             | 4      |
| 8:00             | 1          | 5     | 1        |     |                  |          |                |                           |           |              |               |           |              | 0     |             | 7      |
| 8:15             |            | 0     | 2        | 0   |                  |          |                |                           |           |              |               |           |              |       |             | 2      |
| 8:30             |            | 2     | 2        |     |                  |          |                | 0                         |           |              |               |           |              |       |             | 4      |
| 8:45             |            | 4     | 1        |     |                  |          |                |                           |           |              |               |           |              | 0     |             | 5      |
| 9:00             |            | 4     | 1        |     |                  |          |                |                           |           |              |               |           |              | 0     |             | 5      |
| 9:15             |            | 3     | 5        |     | 1                |          |                |                           |           |              |               |           |              |       |             | 9      |
| 9:30             |            | 6     | 6        |     |                  |          |                |                           |           |              |               |           |              |       |             | 12     |
| 9:45             |            | 3     | 0        |     |                  |          |                | 0                         | 0         |              |               |           |              |       |             | 3      |

## Summary by Bicycle Count Report

On the drop down, select Summary of Bicycle Count Report and input the start and end dates.

| Reports                  |              |            |  |
|--------------------------|--------------|------------|--|
| Name                     | Start Date   | End Date   |  |
| Summary of Bicycle Count | ♥ 08/22/2018 | 08/22/2018 |  |

| $ \triangleleft$ | <       | 1        | of 1   | >   | D   | >       | Ö        | €               | 10      | 00%      | ~      | Ļ     | 3 ~     | æ        |         |              | Find   N  | ext    |          |           |        |
|------------------|---------|----------|--------|-----|-----|---------|----------|-----------------|---------|----------|--------|-------|---------|----------|---------|--------------|-----------|--------|----------|-----------|--------|
| <b>3</b> at      |         |          |        |     |     |         |          | Orego           | on Traf | fic Moni | toring | Syste | m       |          |         |              |           |        |          |           |        |
|                  |         |          |        |     |     |         |          |                 |         | y of Bic |        |       |         |          |         |              |           |        |          |           |        |
| <b>1</b>         |         |          |        |     |     |         |          | 8/2             | 2/2018  | Throug   | h 8/22 | /2018 |         |          |         |              |           |        |          |           |        |
| Inters           | section | ID: 110  | 035    |     |     | Da      | te: 8/22 | 2/2018          |         |          |        |       |         |          |         |              |           |        |          |           |        |
|                  | Cour    | nty: Um  | atilla |     |     | Ho      | ur: 6:00 | ) AM - 1        | 0:00 PI | Ν        |        |       |         |          |         |              |           |        |          |           |        |
|                  | С       | ity: Her | miston |     |     | Leg     |          | ATILLA-<br>(EB) | STANF   | IELD HI  | GHWA   | Y NO. | 54 (SB) | , Main   | St (WB) | ), UMATILLA- | STANFIELD | HIGHWA | Y NO. 54 | 4 (NB), W | Locust |
|                  | LRS     | ID: 054  | 00100  |     |     | Locatio | on: UM   | ATILLA-         | STANF   | IELD HI  | GHWA   | Y NO. | 54 at M | ain St a | and W L | ocust Ave    |           |        |          |           |        |
| LRS Loca         | tion Po | int: 5.4 | 6      |     |     | Note    | es: Wea  | ather: C        | lear    |          |        |       |         |          |         |              |           |        |          |           |        |
|                  |         |          |        |     |     |         |          | Sum             | mary E  | By Mov   | emen   | ts    |         |          |         |              |           | E      | ntering  | Volume    | S      |
| Time of Da       | V N-N   | N-E      | N-S    | N-W | E-N | E-E     | E-S      | E-W             | S-N     | S-E      | S-S    | S-W   | W-N     | W-E      | W-S     | W-W          | Total     | North  | East     | South     | West   |
| 6:00             | 0       | 0        | 0      | 0   | 0   | 0       | 0        | 0               | 0       | 0        | 0      | 0     | 0       | 0        | 0       | 0            | 0         | 0      | 0        | 0         | 0      |
| 6:15             | 0       | 0        | 0      | 0   | 0   | 0       | 0        | 1               | 0       | 0        | 0      | 0     | 0       | 0        | 0       | 0            | 1         | 0      | 1        | 0         | 0      |
| 6:30             | 0       | 0        | 0      | 0   | 0   | 0       | 0        | 0               | 0       | 0        | 0      | 0     | 0       | 0        | 0       | 0            | 0         | 0      | 0        | 0         | 0      |
| 6:45             | 0       | 0        | 0      | 0   | 0   | 0       | 0        | 0               | 0       | 0        | 0      | 0     | 0       | 0        | 0       | 0            | 0         | 0      | 0        | 0         | 0      |
| 7:00             | 0       | 0        | 0      | 0   | 0   | 0       | 0        | 0               | 0       | 0        | 0      | 0     | 0       | 0        | 0       | 0            | 0         | 0      | 0        | 0         | 0      |
| 7:15             | 0       | 0        | 0      | 0   | 0   | 0       | 0        | 0               | 0       | 0        | 0      | 0     | 0       | 0        | 0       | 0            | 0         | 0      | 0        | 0         | 0      |
| 7:30             | 0       | 0        | 0      | 0   | 0   | 0       | 0        | 0               | 0       | 0        | 0      | 0     | 0       | 0        | 0       | 0            | 0         | 0      | 0        | 0         | 0      |
| 7:45             | 0       | 0        | 0      | 0   | 0   | 0       | 0        | 0               | 0       | 0        | 0      | 0     | 0       | 0        | 0       | 0            | 0         | 0      | 0        | 0         | 0      |
| 8:00             | 0       | 0        | 0      | 0   | 0   | 0       | 0        | 0               | 0       | 0        | 0      | 0     | 0       | 0        | 0       | 0            | 0         | 0      | 0        | 0         | 0      |
| 8:15             | 0       | 0        | 0      | 0   | 0   | 0       | 0        | 0               | 0       | 0        | 0      | 0     | 0       | 0        | 0       | 0            | 0         | 0      | 0        | 0         | 0      |
| 8:30             | 0       | 0        | 0      | 0   | 0   | 0       | 0        | 0               | 0       | 0        | 0      | 0     | 0       | 0        | 0       | 0            | 0         | 0      | 0        | 0         | 0      |
| 8:45             | 0       | 0        | 0      | 0   | 0   | 0       | 0        | 0               | 0       | 0        | 0      | 0     | 0       | 0        | 0       | 0            | 0         | 0      | 0        | 0         | 0      |
| 9:00             | 0       | 0        | 0      | 0   | 0   | 0       | 0        | 0               | 0       | 0        | 0      | 0     | 0       | 0        | 0       | 0            | 0         | 0      | 0        | 0         | 0      |
| 9:15             | 0       | 0        | 0      | 0   | 0   | 0       | 0        | 0               | 0       | 0        | 0      | 0     | 0       | 0        | 0       | 0            | 0         | 0      | 0        | 0         | 0      |
| 9:30             | 0       | 0        | 0      | 0   | 0   | 0       | 0        | 0               | 0       | 0        | 0      | 0     | 0       | 0        | 0       | 0            | 0         | 0      | 0        | 0         | 0      |
| 9:45             | 0       | 0        | 0      | 0   | 0   | 0       | 0        | 0               | 0       | 0        | 0      | 0     | 0       | 0        | 0       | 0            | 0         | 0      | 0        | 0         | 0      |
| 10:00            | 0       | 0        | 0      | 0   | 0   | 0       | 0        | 0               | 0       | 0        | 0      | 0     | 0       | 0        | 0       | 0            | 0         | 0      | 0        | 0         | 0      |
| 10:15            | 0       | 0        | 0      | 0   | 0   | 0       | 0        | 0               | 0       | 0        | 0      | 0     | 0       | 0        | 0       | 0            | 0         | 0      | 0        | 0         | 0      |
| 10:30            | 0       | 0        | 0      | 0   | 0   | 0       | 0        | 0               | 0       | 0        | 0      | 0     | 0       | 0        | 0       | 0            | 0         | 0      | 0        | 0         | 0      |

## Summary of Pedestrian Count Report

On the drop down, select Summary of Pedestrian Count Report and input the start and end dates.

| Reports                      |            |            |
|------------------------------|------------|------------|
| Name                         | Start Date | End Date   |
| Summary of Pedestrian Coun 🗸 | 08/22/2018 | 08/22/2018 |
| Run Report                   |            |            |

| $[\triangleleft]$ | <          | 1         | of 1    | >    | $\triangleright$      | Ö           | $\bigcirc$ | 100%                    | ~          |              | <del>6</del> | Find   Next                            |  |  |  |  |  |
|-------------------|------------|-----------|---------|------|-----------------------|-------------|------------|-------------------------|------------|--------------|--------------|----------------------------------------|--|--|--|--|--|
| <b>3</b> at       |            |           |         |      |                       | (           | Oregon 1   | Traffic Mo              | nitoring S | System       |              |                                        |  |  |  |  |  |
|                   |            |           |         |      |                       |             | Summ       | ary of Ped              | estrian C  | ount         |              |                                        |  |  |  |  |  |
|                   |            |           |         |      | -                     |             |            | 018 Throu               | igh 8/22/2 | 2018         |              |                                        |  |  |  |  |  |
| Int               | tersection |           |         |      |                       | ate: 8/22/2 |            |                         |            |              |              |                                        |  |  |  |  |  |
|                   |            | nty: Un   |         |      |                       | our: 6:00 A |            |                         |            |              |              |                                        |  |  |  |  |  |
|                   | 0          | City: He  | rmiston |      | Le                    |             |            | ANFIELD H<br>t Ave (EB) |            | NO. 54 (SB), | Main St (    | WB), UMATILLA-STANFIELD HIGHWAY NO. 54 |  |  |  |  |  |
|                   | LRS        | D: 05     | 400100  |      | Locati                |             |            |                         |            | NO. 54 at Ma | ain St and   | W Locust Ave                           |  |  |  |  |  |
| LRSLO             | cation Po  | pint: 5.4 | 16      |      | Notes: Weather: Clear |             |            |                         |            |              |              |                                        |  |  |  |  |  |
|                   |            |           | strian  |      |                       |             |            |                         |            |              |              |                                        |  |  |  |  |  |
|                   |            | - cue     | othun   |      |                       |             |            |                         |            |              |              |                                        |  |  |  |  |  |
| Time of<br>Day    | North      | East      | South   | West |                       |             |            |                         |            |              |              |                                        |  |  |  |  |  |
| 6:00              |            |           |         |      |                       |             |            |                         |            |              |              |                                        |  |  |  |  |  |
| 6:15              |            |           |         |      |                       |             |            |                         |            |              |              |                                        |  |  |  |  |  |
| 6:30              |            |           |         |      |                       |             |            |                         |            |              |              |                                        |  |  |  |  |  |
| 6:45              |            |           |         |      |                       |             |            |                         |            |              |              |                                        |  |  |  |  |  |
| 7:00              |            |           | 1       |      |                       |             |            |                         |            |              |              |                                        |  |  |  |  |  |
| 7:15              |            |           |         |      |                       |             |            |                         |            |              |              |                                        |  |  |  |  |  |
| 7:30              |            |           |         | 1    |                       |             |            |                         |            |              |              |                                        |  |  |  |  |  |
| 7:45              |            |           | 2       |      |                       |             |            |                         |            |              |              |                                        |  |  |  |  |  |
| 8:00              | 1          | 1         | 1       | 2    |                       |             |            |                         |            |              |              |                                        |  |  |  |  |  |
| 8:15              | 1          | 2         |         |      |                       |             |            |                         |            |              |              |                                        |  |  |  |  |  |
| 8:30              |            | _         |         |      |                       |             |            |                         |            |              |              |                                        |  |  |  |  |  |
| 8:45              |            | 5         | 3       | 1    |                       |             |            |                         |            |              |              |                                        |  |  |  |  |  |
| 9:00              | 1          | 3         |         | 1    |                       |             |            |                         |            |              |              |                                        |  |  |  |  |  |
| 9:15<br>9:30      | 1          | 2         |         | 1    |                       |             |            |                         |            |              |              |                                        |  |  |  |  |  |
| 9:30              |            | 1         |         | 1    |                       |             |            |                         |            |              |              |                                        |  |  |  |  |  |
| 10:00             | 1          | 2         | 3       |      |                       |             |            |                         |            |              |              |                                        |  |  |  |  |  |
| 10:15             | 1          | -         | 2       |      |                       |             |            |                         |            |              |              |                                        |  |  |  |  |  |
| 10:30             | 1          |           | 1       |      |                       |             |            |                         |            |              |              |                                        |  |  |  |  |  |
| 10:45             |            |           | 1       |      |                       |             |            |                         |            |              |              |                                        |  |  |  |  |  |
| 11:00             | 1          |           |         |      |                       |             |            |                         |            |              |              |                                        |  |  |  |  |  |
| 11:15             |            | 3         |         |      |                       |             |            |                         |            |              |              |                                        |  |  |  |  |  |
| 11:30             |            | 1         |         | 1    |                       |             |            |                         |            |              |              |                                        |  |  |  |  |  |
| 11:45             | 2          | 1         |         |      |                       |             |            |                         |            |              |              |                                        |  |  |  |  |  |
| 12:00             |            | 2         | 3       |      |                       |             |            |                         |            |              |              |                                        |  |  |  |  |  |
| 12:15             |            | 1         | 1       |      |                       |             |            |                         |            |              |              |                                        |  |  |  |  |  |
| 12:30             | 1          | 1         | 2       |      |                       |             |            |                         |            |              |              |                                        |  |  |  |  |  |

## Axle Factor Report

On the drop down, select Axle Factor Report and input the start and end dates.

| Reports            |             |           |  |
|--------------------|-------------|-----------|--|
| Name               | Start Date  | End Date  |  |
| Axle Factor Report | ✔ 8/17/2020 | 8/17/2020 |  |
| Run Report         | (           | ,         |  |

| $ \triangleleft$  | < 1                   | of 1        | >    |           | U     | $\bigcirc$ | 100%       | ~                                   |             | ~ 4        |             |             | Find       | Next        |                      |
|-------------------|-----------------------|-------------|------|-----------|-------|------------|------------|-------------------------------------|-------------|------------|-------------|-------------|------------|-------------|----------------------|
| <b>⊒</b> ø<br>≇ 1 | 10<br>10              |             |      |           |       |            | Axle Fa    | Monitorii<br>actor Rep<br>arough 8/ | ort         | n          |             |             |            |             |                      |
|                   | Intersection ID       | ): 110035   |      | Date:     | 8/17/ | 2020       |            |                                     |             |            |             |             |            |             |                      |
|                   | County                | : Umatilla  |      | Hour:     | 6:00  | AM - 10:0  | 0 PM       |                                     |             |            |             |             |            |             |                      |
|                   | City                  | : Hermiston |      | Legs:     |       | TILLA-ST   |            |                                     | Y NO. 54    | (SB), Main | St (WB),    | UMATILLA    | A-STANFII  | ELD HIGH    | WAY NO.              |
|                   | LRS ID                | ): 05400100 |      | Location: |       |            |            |                                     | Y NO. 54    | at Main St | and W Lo    | cust Ave    |            |             |                      |
| LRS               | Location Point        | t: 5.46     |      | Notes:    |       |            |            |                                     |             |            |             |             |            |             |                      |
|                   |                       |             |      |           |       | Sind       | le Unit 1  | Truck                               | Sina        | le Trailer | Truck       | Mult        | ti Trailer | Truck       |                      |
| Leg               | From To               | Motorcycle  | Car  | Lt Truck  | Bus   | 2 Axles    | 3<br>Axles | 4+<br>Axles                         | 4-<br>Axles | 5 Axles    | 6+<br>Axles | 5-<br>Axles | 6<br>Axles | 7+<br>Axles | Total All<br>Vehicle |
|                   | East-North            | 1           | 288  | 133       |       | 1          |            |                                     | 1           | 1          |             |             |            |             | 425                  |
|                   | East-South            |             | 119  | 40        |       |            |            |                                     | 1           | 8          |             |             |            |             | 168                  |
|                   | East-West             |             | 363  | 152       | 2     | 6          | 1          |                                     | 2           | 1          |             |             |            |             | 527                  |
|                   | North-East            | 3           | 389  | 195       |       | 10         |            |                                     | 1           |            |             |             |            |             | 598                  |
|                   | South-East            | 2           | 86   | 49        |       | 1          |            |                                     |             | 2          |             |             |            |             | 140                  |
| East              | West-East             |             | 217  | 93        |       | 4          | 1          |                                     |             |            |             |             |            |             | 315                  |
|                   | Total Volume          | 6           | 1462 | 662       | 2     | 22         | 2          | 0                                   | 5           | 12         | 0           | 0           | 0          | 0           | 2173                 |
|                   | Axle Factor           | 1           | 1    | 1         | 1     | 1          | 1.5        | 2                                   | 2           | 2.5        | 3           | 2.5         | 3          | 3.5         | 0.989                |
|                   | Vehicle Over<br>Count | 6           | 1462 | 662       | 2     | 22         | 3          | 0                                   | 10          | 30         | 0           | 0           | 0          | 0           | 2197                 |
|                   | East-North            | 1           | 288  | 133       |       | 1          |            |                                     | 1           | 1          |             |             |            |             | 425                  |
|                   | North-East            | 3           | 389  | 195       |       | 10         |            |                                     | 1           |            |             |             |            |             | 598                  |
|                   | North-South           | 11          | 4202 | 1953      | 4     | 153        | 34         | 3                                   | 43          | 233        | 100         | 5           | 2          | 14          | 6757                 |
|                   | North-West            |             | 169  | 89        |       | 8          |            |                                     | 2           |            |             |             |            |             | 268                  |
| ÷                 | South-North           | 22          | 4382 | 2066      | 3     | 156        | 36         | 4                                   | 40          | 207        | 96          | 3           | 2          | 19          | 7036                 |
| North             | West-North            |             | 126  | 58        | 2     | 8          |            |                                     |             |            |             |             |            |             | 194                  |
| ÷                 | Total Volume          | 37          | 9556 | 4494      | 9     | 336        | 70         | 7                                   | 87          | 441        | 196         | 8           | 4          | 33          | 15278                |
|                   | Axle Factor           | 1           | 1    | 1         | 1     | 1          | 1.5        | 2                                   | 2           | 2.5        | 3           | 2.5         | 3          | 3.5         | 0.922                |
|                   | Vehicle Over<br>Count | 37          | 9556 | 4494      | 9     | 336        | 105        | 14                                  | 174         | 1102       | 588         | 20          | 12         | 116         | 16563                |

#### Peak Percentage Trucks by Federal Vehicle Classification Report

On the drop down, select Peak Percentage Trucks by Federal Vehicle Classification Report and input the start and end dates.

| Reports                        |            |            |
|--------------------------------|------------|------------|
| Name                           | Start Date | End Date   |
| Peak Percentage Trucks By Fe 🗸 | 08/17/2020 | 08/17/2020 |
| Run Report                     |            |            |

| ⊲ <          | 1 of 1                   | > >                 | O ©                                  | 100% 🗸 📙 🗸                                        | Find   Next                                  |
|--------------|--------------------------|---------------------|--------------------------------------|---------------------------------------------------|----------------------------------------------|
|              |                          |                     | Oregon Tra                           | ffic Monitoring System                            |                                              |
|              |                          |                     | Peak Percentage Truck                | s By Federal Vehicle Class<br>0 Through 8/17/2020 | ification                                    |
| Interse      | ection ID: 110035        |                     | Date: 8/17/2020                      |                                                   |                                              |
|              | County: Umatilla         |                     | Hour: 6:00 AM - 10:00                | PM                                                |                                              |
|              | City: Hermisto           | n                   | Legs: UMATILLA-STA<br>(NB), W Locust |                                                   | SB), Main St (WB), UMATILLA-STANFIELD HIGHWA |
|              | LRS ID: 05400100         |                     |                                      |                                                   | at Main St and W Locust Ave                  |
| LRS Locati   | on Point: 5.46           |                     | Notes:                               |                                                   |                                              |
| Peak Volu    | me Hour: 11:45:00        |                     |                                      |                                                   |                                              |
|              | Sgl. Unit Truck<br>& Bus | Multi Unit<br>Truck | Total All Vehicles                   | Leg                                               |                                              |
| E            | 1                        | 1                   | 88                                   | East                                              |                                              |
| %            | 1.136                    | 1.136               | 100                                  |                                                   |                                              |
| w            | 1                        | 2                   | 106                                  |                                                   |                                              |
| %            | 0.943                    | 0.943               | 100                                  |                                                   |                                              |
| fotal Volume | 2                        | 3                   | 194                                  |                                                   |                                              |
| % of Total   | 1.031                    | 1.546               | 100                                  |                                                   |                                              |
| N            | 18                       | 33                  | 694                                  | North                                             |                                              |
| %            | 2.594                    | 4.755               | 100                                  |                                                   |                                              |
| S            | 15                       | 31                  | 711                                  |                                                   |                                              |
| %            | 2.110                    | 4.641               | 100                                  |                                                   |                                              |
| otal Volume  | 33                       | 64                  | 1405                                 |                                                   |                                              |
| % of Total   | 2.349                    | 4.555               | 100                                  |                                                   |                                              |
| s            | 16                       | 31                  | 675                                  | South                                             |                                              |
| %            | 2.370                    | 4.593               | 100                                  |                                                   |                                              |
| N            | 16                       | 32                  | 633                                  |                                                   |                                              |
| %            | 2.528                    | 4.897               | 100                                  |                                                   |                                              |
| otal Volume  | 32                       | 63                  | 1308                                 |                                                   |                                              |
| % of Total   | 2.446                    | 4.817               | 100                                  |                                                   |                                              |
| w            |                          |                     | 78                                   | West                                              |                                              |
| %            |                          |                     | 100                                  |                                                   |                                              |
| E            | 3                        | 0                   | 85                                   |                                                   |                                              |
| %            | 3.529                    |                     | 100                                  |                                                   |                                              |
| fotal Volume | 3                        | 0                   | 163                                  |                                                   |                                              |
| % of Total   | 1.840                    |                     | 100                                  |                                                   |                                              |

## Percentage by Federal Vehicle Classification Report

On the drop down, select Percentage by Federal Vehicle Classification Report and input the start and end dates.

| Reports                        |            |            |
|--------------------------------|------------|------------|
| Name                           | Start Date | End Date   |
| Percentage By Federal Vehicl 🗸 | 08/17/2020 | 08/17/2020 |
| Run Report                     |            | ) (        |

| $  \triangleleft$ | < 1               | of             | 1 >         | $\triangleright$                                                                                                    | Ö        | $\bigotimes$ | 1005       | 6 <b>~</b>           |             | -<br>-<br>- | ط           |                     | Fi         | nd   Next   |                      |
|-------------------|-------------------|----------------|-------------|----------------------------------------------------------------------------------------------------|----------|--------------|------------|----------------------|-------------|-------------|-------------|---------------------|------------|-------------|----------------------|
|                   |                   |                |             |                                                                                                    |          | Orea         | on Traffi  | c Monitor            | ina Svste   | em          |             |                     |            |             |                      |
| <b>H</b> •        | 5                 |                |             |                                                                                                    | P        | Percentage   |            |                      |             |             |             |                     |            |             |                      |
| <b>≅ %</b>        |                   |                |             |                                                                                                    |          |              |            | hrough 8             |             |             |             |                     |            |             |                      |
|                   | Intersection ID   | : 110035       |             | Da                                                                                                    | te: 8/17 | /2020        |            |                      |             |             |             |                     |            |             |                      |
|                   | County            | : Umatilla     |             | Hour: 6:00 AM - 10:00 PM                                                                                                 |          |              |            |                      |             |             |             |                     |            |             |                      |
|                   | City              | : Hermist      | on          | Legs: UMATILLA-STANFIELD HIGHWAY NO. 54 (SB), Main St (WB), UMATILLA-STANFIELD HIGHWAY NO.<br>54 (NB), W Locust Ave (EB) |          |              |            |                      |             |             |             |                     |            |             |                      |
|                   | LRS ID            | : 0540010      | 0           | Locatio                                                                                                    |          |              |            |                      | Y NO. 54    | at Main St  | and W L     | ocust Ave           |            |             |                      |
| LRS               | Location Point    | : 5.46         |             | Note                                                                                                    | es:      |              |            |                      |             |             |             |                     |            |             |                      |
|                   |                   |                |             | Single Unit Truck                                                                                                    |          |              |            | Single Trailer Truck |             |             | Mult        | Multi Trailer Truck |            |             |                      |
| Leg               |                   | Motor<br>cycle | Car         | Lt Truck                                                                                                    | Bus      | 2 Axles      | 3<br>Axles | 4+<br>Axles          | 4.<br>Axles | 5 Axles     | 6+<br>Axles | 5-<br>Axles         | 6<br>Axles | 7+<br>Axles | Total All<br>Vehicle |
|                   | Southbound        | 14             | 4760        | 2237                                                                                                    | 4        | 171          | 34         | 3                    | 46          | 233         | 100         | 5                   | 2          | 14          | 7623                 |
|                   | %                 | 0.184          | 62.443      | 29.345                                                                                                    | 0.052    | 2.243        | 0.446      | 0.039                | 0.603       | 3.057       | 1.312       | 0.066               | 0.026      | 0.184       |                      |
|                   | Northbound        | 23             | 4796        | 2257                                                                                                    | 5        | 165          | 36         | 4                    | 41          | 208         | 96          | 3                   | 2          | 19          | 7655                 |
| North             | %                 | 0.300          | 62.652      | 29.484                                                                                                    | 0.065    | 2.155        | 0.470      | 0.052                | 0.536       | 2.717       | 1.254       | 0.039               | 0.026      | 0.248       |                      |
| z                 | Total Volume      | 37             | 9556        | 4494                                                                                                    | 9        | 336          | 70         | 7                    | 87          | 441         | 196         | 8                   | 4          | 33          | 15278                |
|                   | % Total<br>Volume | 0.242          | 62.547      | 29.415                                                                                                    | 0.059    | 2.199        | 0.458      | 0.046                | 0.569       | 2.887       | 1.283       | 0.052               | 0.026      | 0.216       |                      |
|                   | Westbound         | 1              | 770         | 325                                                                                                    | 2        | 7            | 1          |                      | 4           | 10          |             |                     |            |             |                      |
|                   | %                 | 00             | 00          | 00                                                                                                    | 00       | ∞            | 00         |                      | 00          | 00          |             |                     |            |             |                      |
|                   | Eastbound         | 5              | 692         | 337                                                                                                    |          | 15           | 1          |                      | 1           | 2           |             |                     |            |             | 1053                 |
| East              | %                 | 0.475          | 65.717      | 32.004                                                                                                    |          | 1.425        | 0.095      |                      | 0.095       | 0.190       |             |                     |            |             |                      |
| <b>.</b>          | Total Volume      | 6              | 1462        | 662                                                                                                    | 2        | 22           | 2          |                      | 5           | 12          |             |                     |            |             | 1053                 |
|                   | % Total<br>Volume | 0.570          | 138.84<br>1 | 62.868                                                                                                    | 0.190    | 2.089        | 0.190      |                      | 0.475       | 1.140       |             |                     |            |             |                      |
|                   | Northbound        | 25             | 4603        | 2174                                                                                                    | 3        | 158          | 38         | 4                    | 40          | 209         | 96          | 3                   | 2          | 19          | 7374                 |
| _                 | %                 | 0.339          | 62.422      | 29.482                                                                                                    | 0.041    | 2.143        | 0.515      | 0.054                | 0.542       | 2.834       | 1.302       | 0.041               | 0.027      | 0.258       |                      |
|                   | Southbound        | 12             | 4417        | 2051                                                                                                    | 4        | 156          | 34         | 3                    | 44          | 241         | 100         | 5                   | 2          | 14          | 7083                 |
| South             | %                 | 0.169          | 62.361      | 28.957                                                                                                    | 0.056    | 2.202        | 0.480      | 0.042                | 0.621       | 3.403       | 1.412       | 0.071               | 0.028      | 0.198       |                      |
| ŭ                 | Total Volume      | 37             | 9020        | 4225                                                                                                    | 7        | 314          | 72         | 7                    | 84          | 450         | 196         | 8                   | 4          | 33          | 14457                |
|                   | % Total<br>Volume | 0.256          | 62.392      | 29.225                                                                                                    | 0.048    | 2.172        | 0.498      | 0.048                | 0.581       | 3.113       | 1.356       | 0.055               | 0.028      | 0.228       |                      |
|                   | Eastbound         | 1              | 439         | 209                                                                                                    | 2        | 15           | 1          |                      |             |             |             |                     |            |             |                      |
|                   | %                 | 00             | 00          | 00                                                                                                    | 00       | ∞            | 00         |                      |             |             |             |                     |            |             |                      |
|                   | Westbound         | 1              | 667         | 300                                                                                                    | 2        | 15           | 3          |                      | 4           | 1           |             |                     |            |             | 993                  |